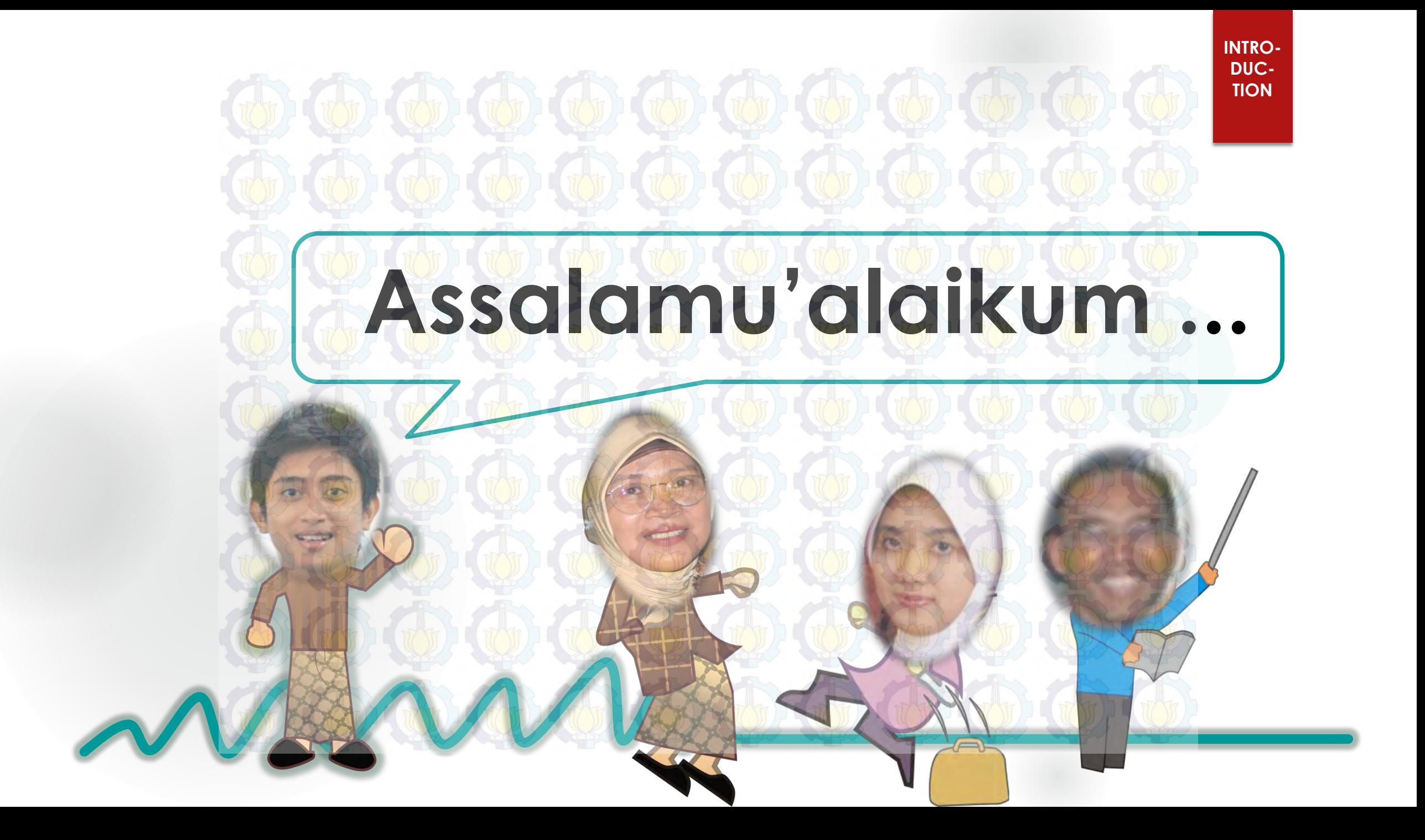

**PEMODELAN PREVALENSI KEJADIAN KUSTA DENGAN PENDEKATAN SPATIAL DURBIN MODEL – SEM PLS ( STRUCTURAL EQUATION MODELLING PARTIAL LEAST SQUARE ) Gilang Maulana Abdi1) , Ismaini Zain2) gilangmaulanaabdi@gmail.com1) , ismainizain@gmail.com2)**

**HOME PAGE**

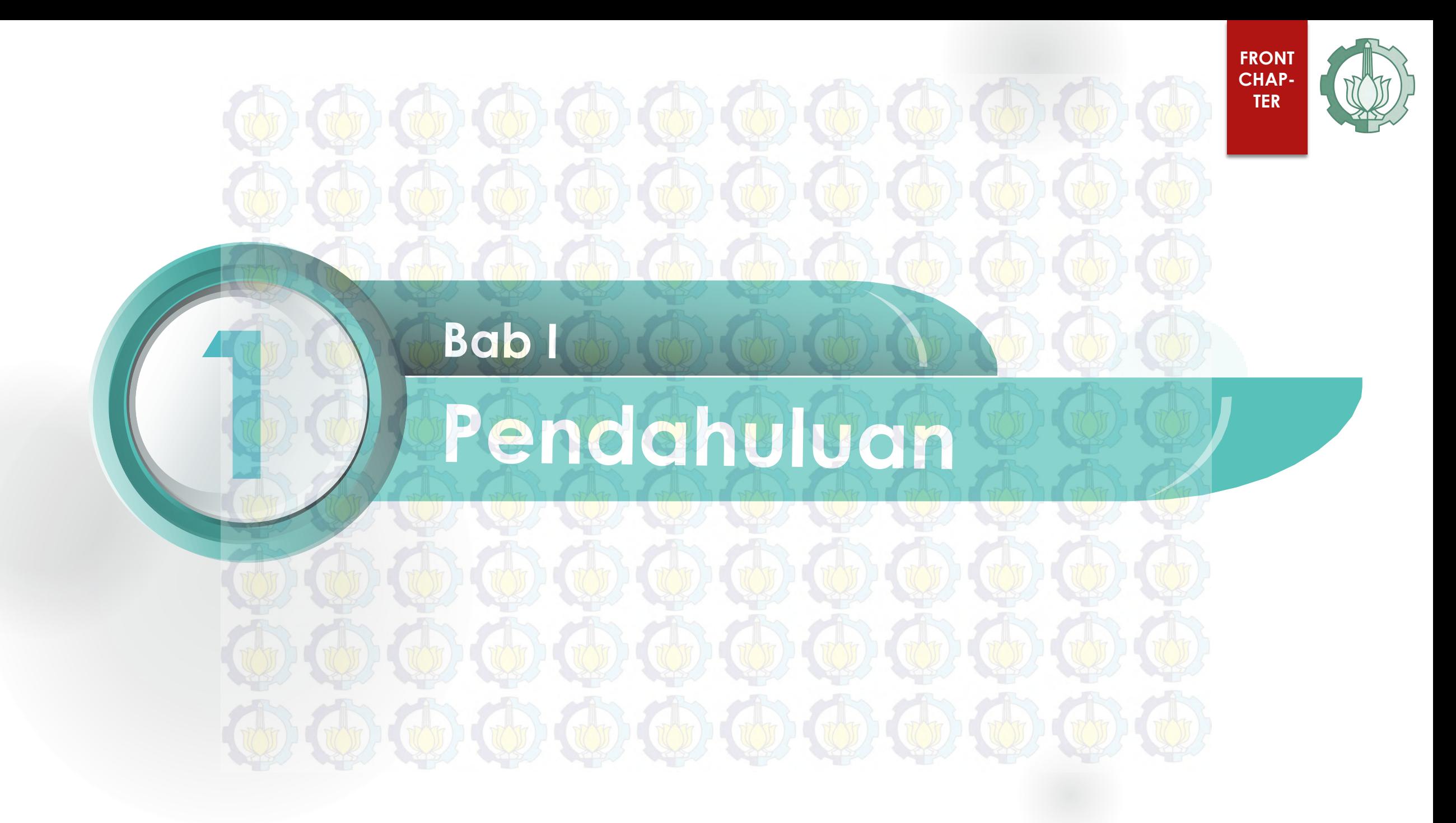

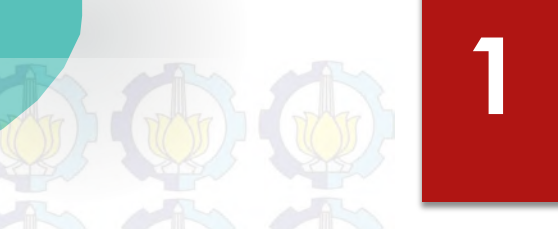

**Kusta atau lepra** disebut juga *Morbus Hansen* merupakan penyakit menular menahun yang disebabkan oleh kuman kusta *Mycobacterium Leprae* yang menyerang saraf tepi, kulit, dan jaringan tubuh lainnya.

**2,654** 

**MYANMAR 3,147** 

**1.1 LATAR BELAKANG**

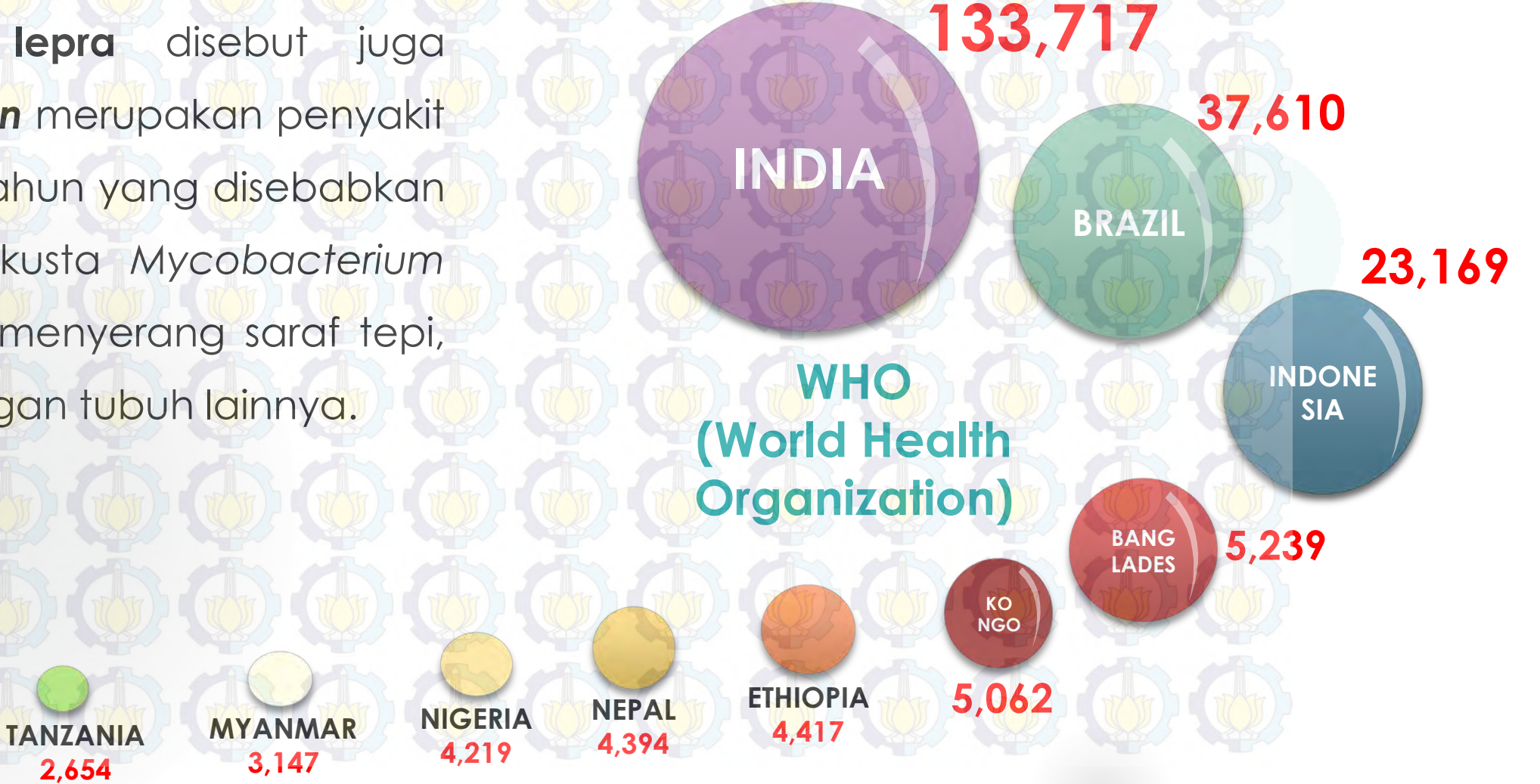

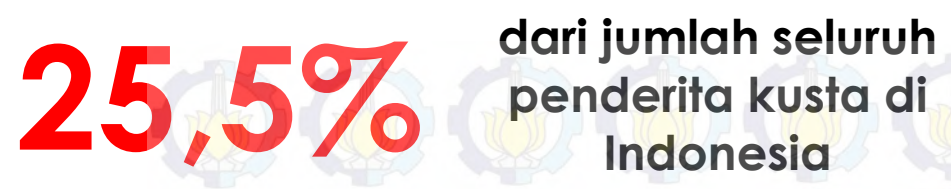

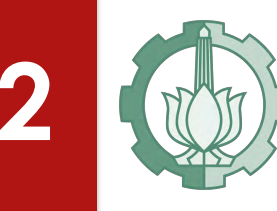

**10 Kabupaten dengan Jumlah Kejadian Kusta tertinggi Tahun 2012**

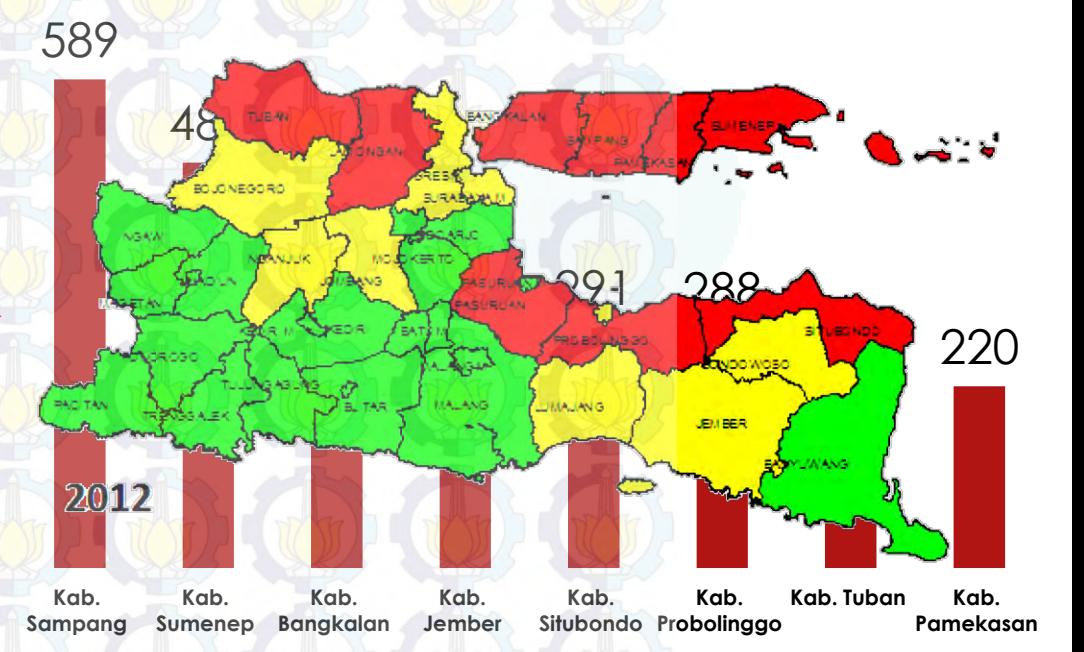

# **4.807 kasus**

**Beban penyakit kusta** yang paling utama adalah kecacatan yang ditimbulkannya, sehingga masalah penyakit kusta sangat **kompleks**, bukan hanya dari segi medis tetapi meluas pada masalah sosial dan ekonomi.

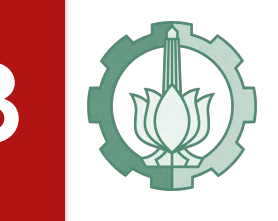

## **3 PENELITIAN TENTANG KASUS KUSTA . . .**

•Hubungan antara berbagai faktor sosiokultural terhadap pengobatan dini dan keteraturan berobat pada penderita kusta dengan menggunakan metode regresi logistik

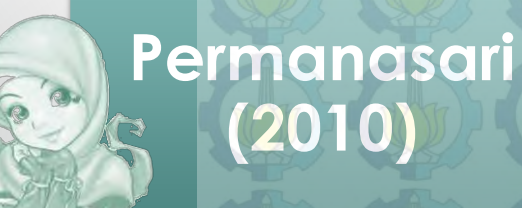

**Fajar** 

**(2004)** 

•Kontribusi terhadap tingginya kejadian kusta yaitu perilaku masyarakat seperti tingkat pendidikan yang masih rendah, faktor lingkungan fisik rumah yang tidak memenuhi syarat kesehatan dan kepadatan hunian

**Dzikrina (2013)**

•Faktor-faktor yang mempengaruhi angka prevalensi kusta di Jawa Timur dengan pendekatan *Geographically Weighted Regression* (GWR)

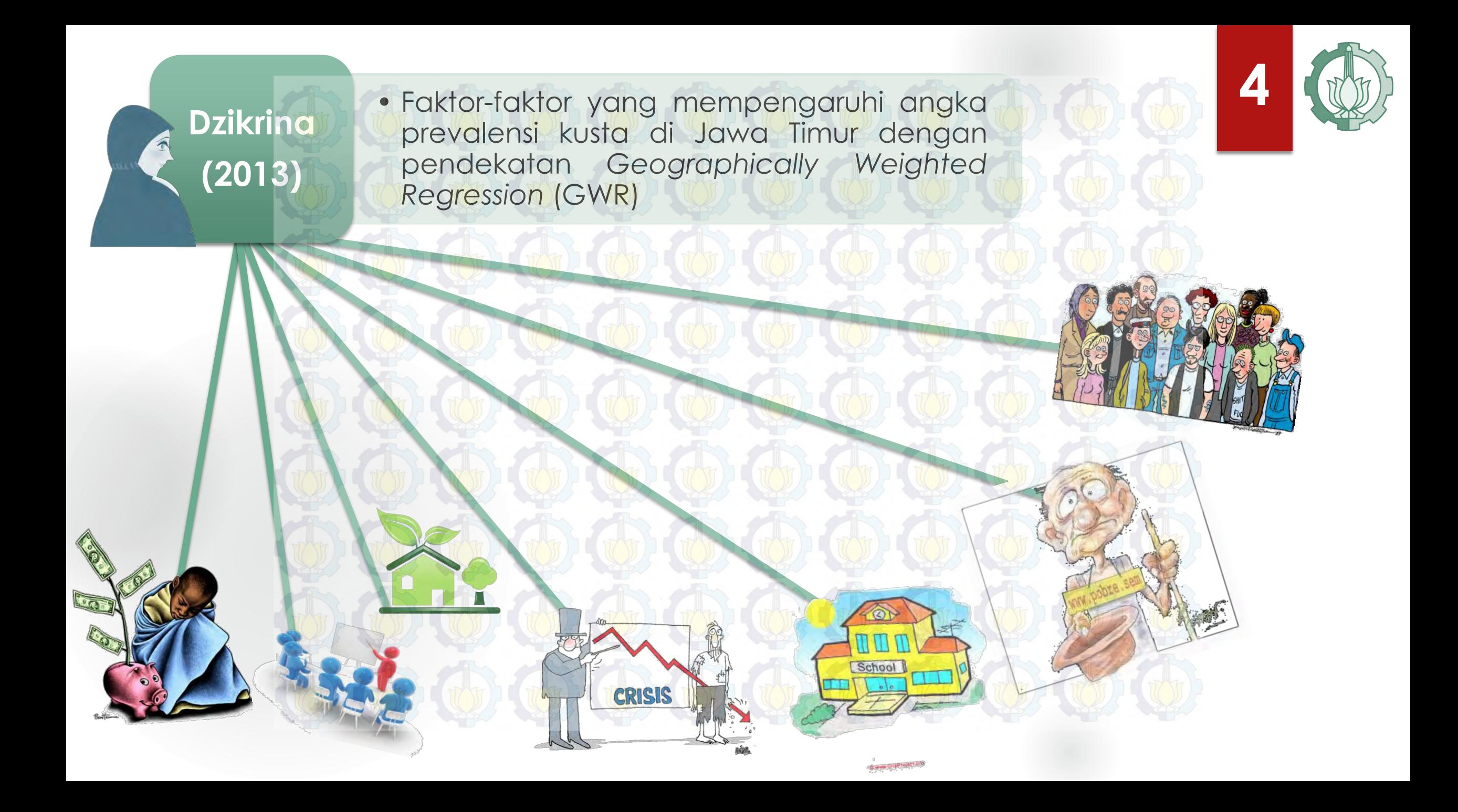

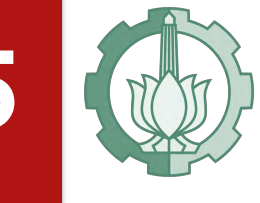

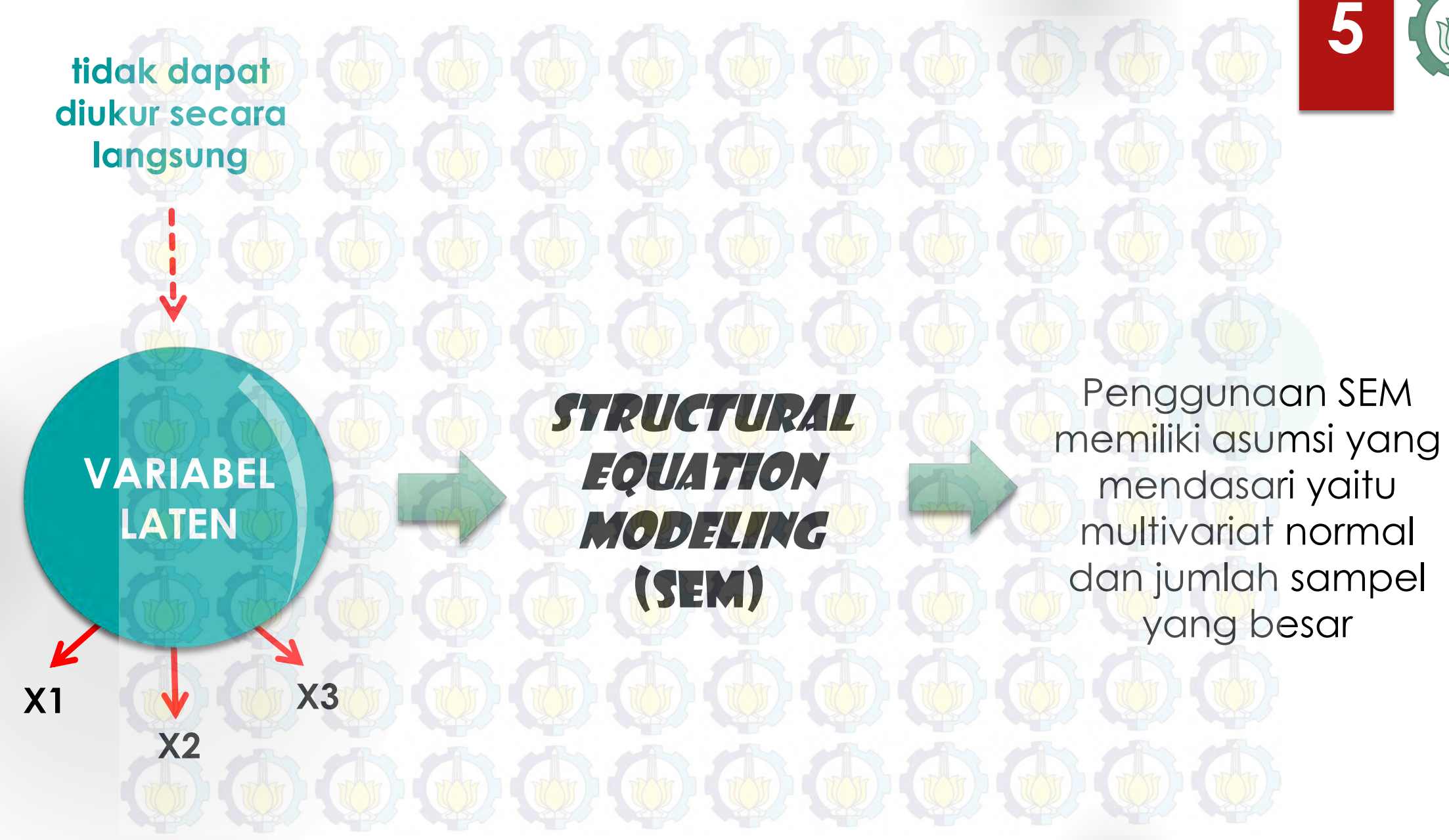

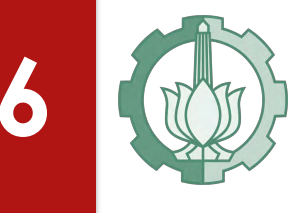

### Structural Equation Modeling – PARTIAL LEAST SQUARE (SEM – PLS)

analisis yang *powerfull* karena dapat digunakan pada setiap jenis skala data serta syarat asumsi yang lebih fleksibel.

Structural Manual

Equation

**Modeling** 

(SEM)

**Weight Relation <b>All Prince Model Contains Model** 

**7** Disisi lain, suatu variabel penelitian yang dipengaruhi oleh aspek kewilayahan (spasial) maka perlu dipertimbangkan aspek spasial pada model. Dimana pengamatan di suatu lokasi bergantung pada pengamatan di lokasi lain yang berdekatan *(neighbouring)*.

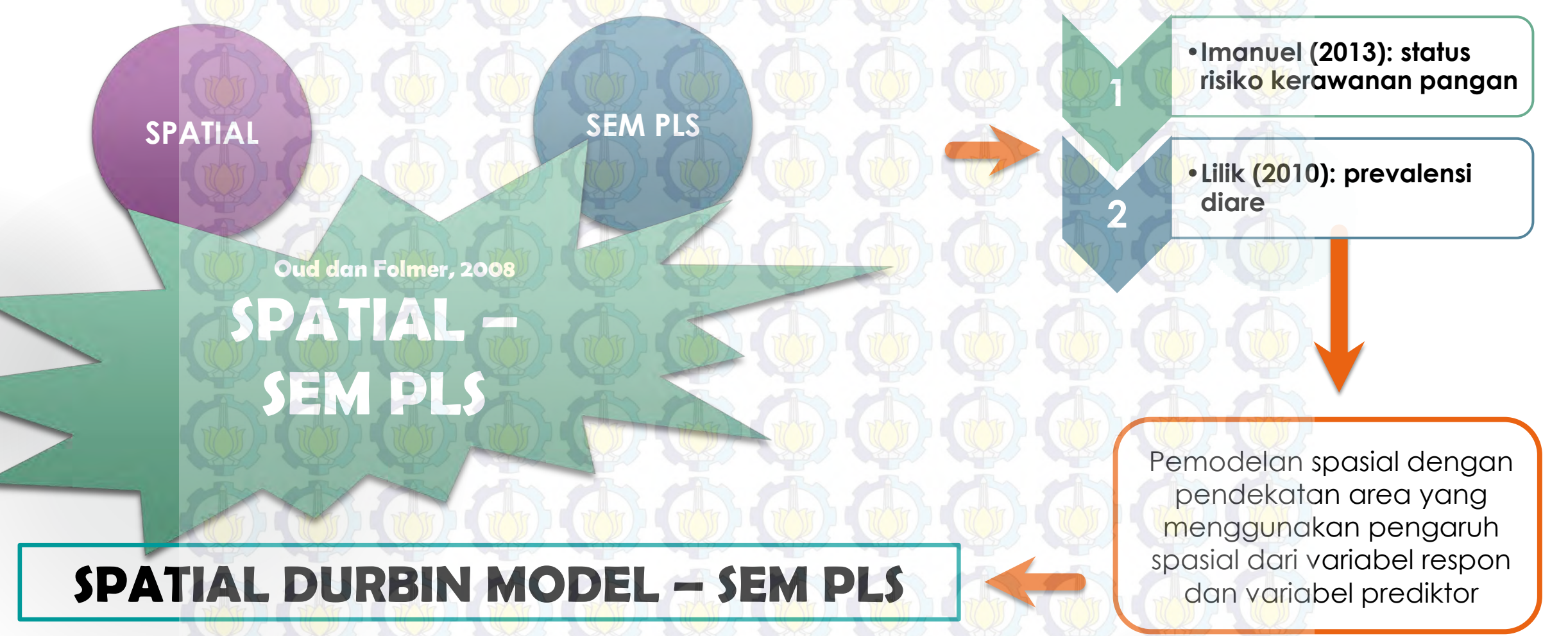

# **SPATIAL DURBIN MODEL – SEM PLS**

March

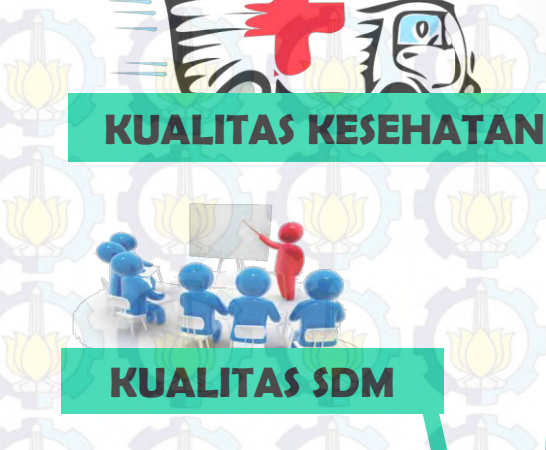

#### KUALITAS EKONOMI

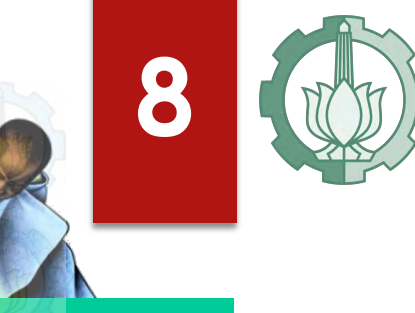

ASPEK KEMISKINAN

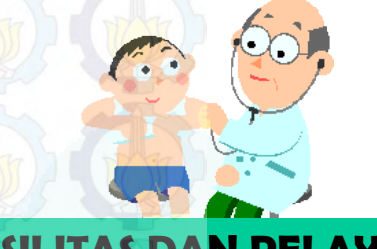

#### FASILITAS DAN PELAYANAN KESEHATAN

**Lina (2012**): Faktor-faktor yang mempengaruhi kematian ibu di Jawa Timur yang menghasilkan bahwa pemodelan SDM lebih baik daripada pemodelan *Ordinary Least Square*  (OLS)

## **1.2 RUMUSAN MASALAH**

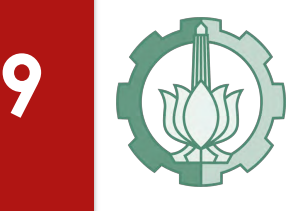

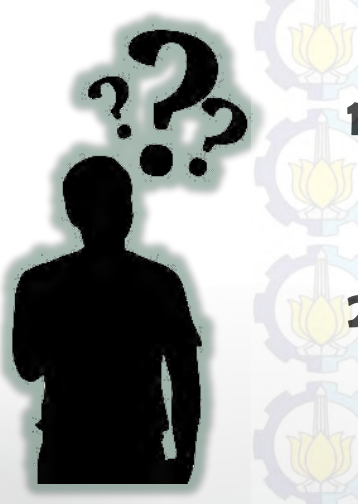

- **1) Bagaimana menentukan estimasi parameter Spatial Durbin Model - SEM PLS?**
- **2) Bagaimana aplikasi Spatial Durbin Model SEM PLS pada kasus prevalensi kejadian kusta di Jawa Timur tahun 2012?**

# **1.3 TUJUAN PENELITIAN**

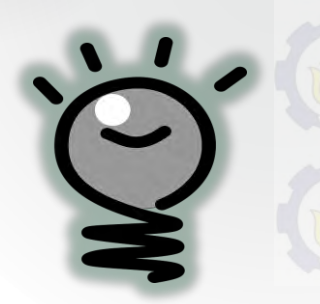

1) Untuk mengkaji estimasi parameter Spa*tial Durbin Model* - SEM PLS. 2) Untuk mengaplikasikan Spatial Durbin Model - SEM PLS pada kasus prevalensi kejadian kusta di Jawa Timur tahun 2012

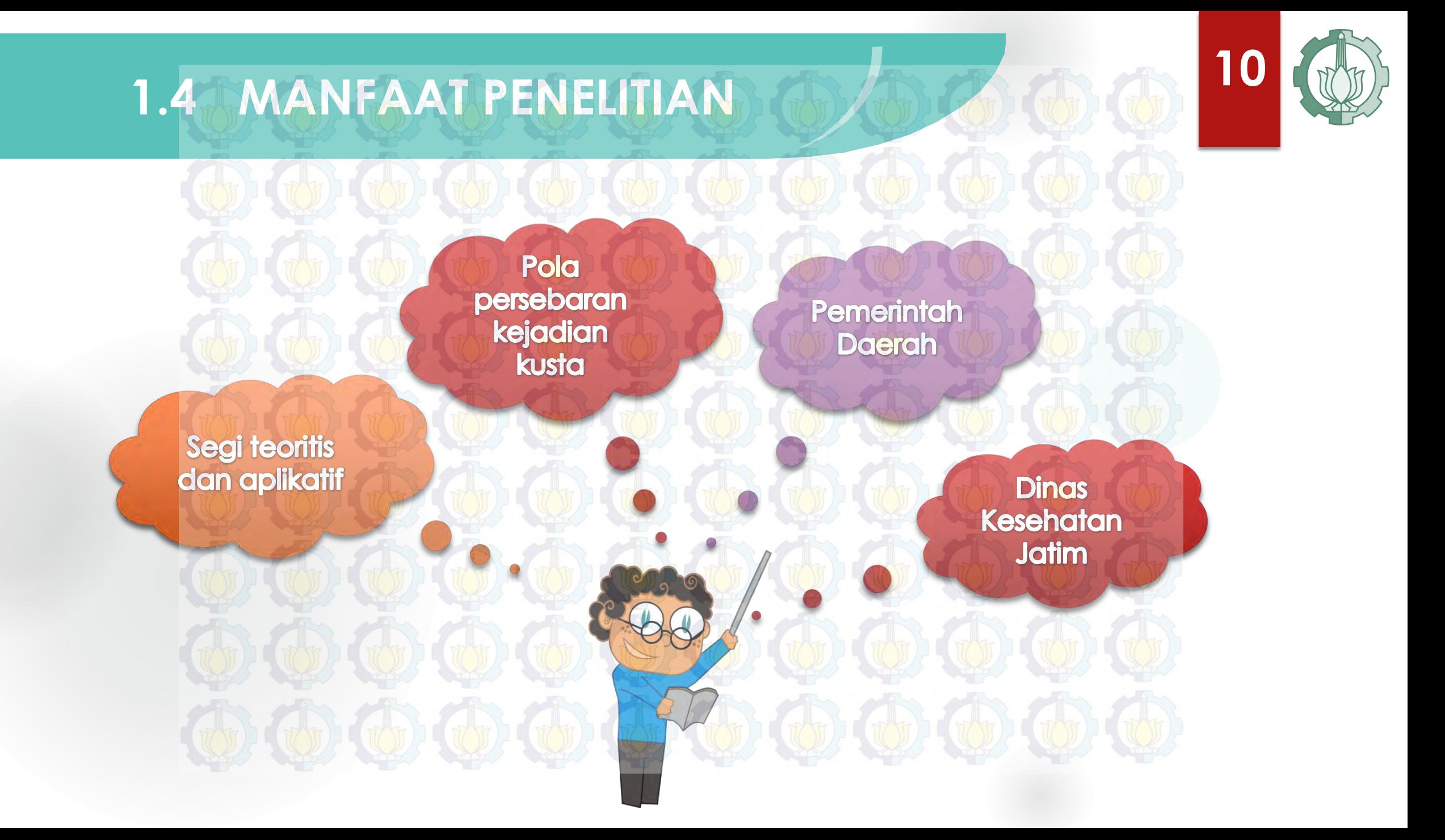

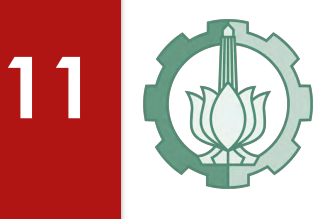

#### **1.4 BATASAN MASALAH**

- 1) Estimasi model Spatial Durbin Model SEM PLS menggunakan metode Maximum Likelihood Estimation (MLE) setelah didapatkan nilai factor score.
- 2) Penentuan bobot spasial (W) menggunakan pendekatan area dengan metode Customize.
- 3) Penentuan model spasial terbaik dilihat melalui
	- nilai R-square dan AICc.

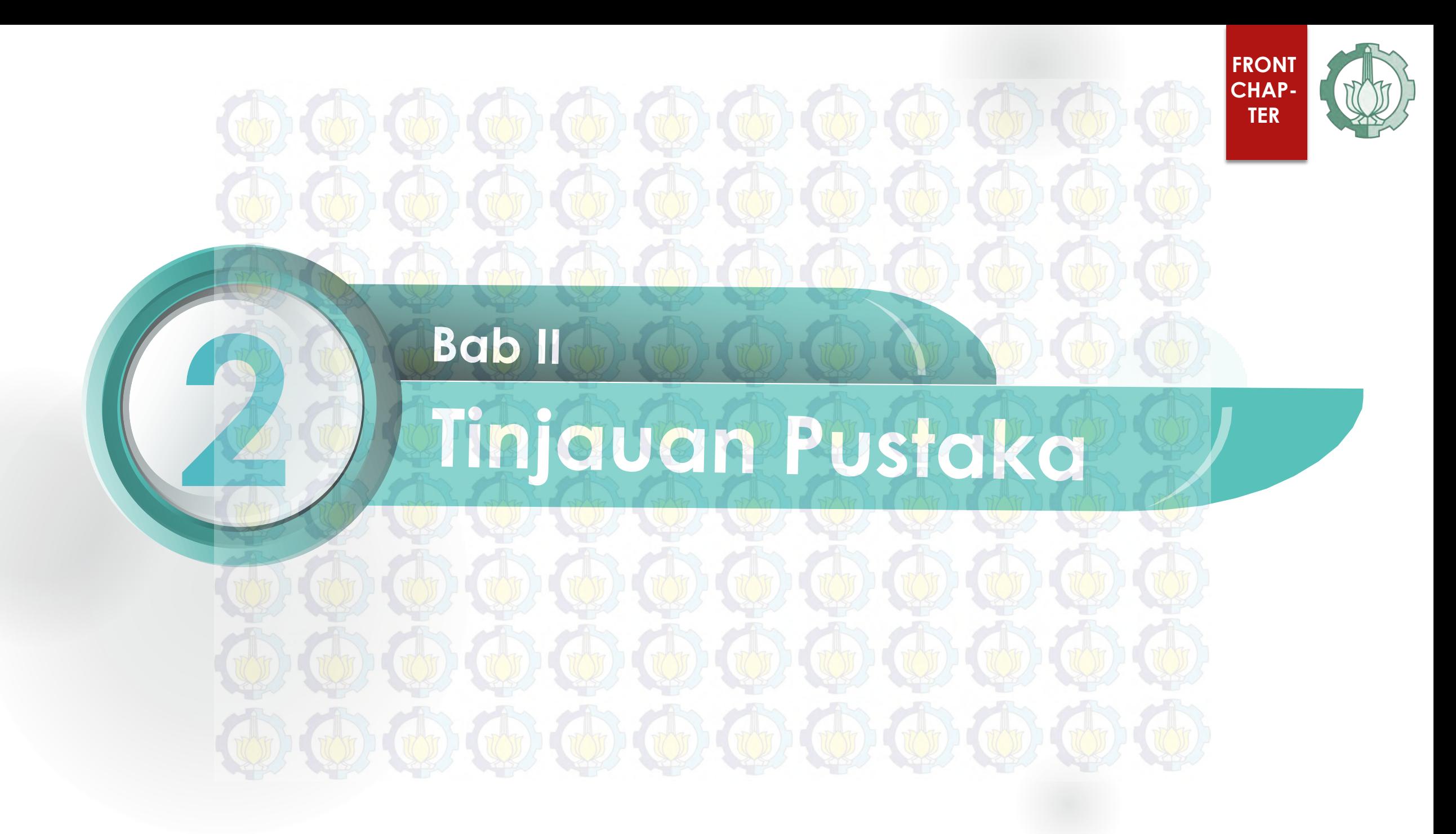

### **2.1 KONSEP DASAR SEM**

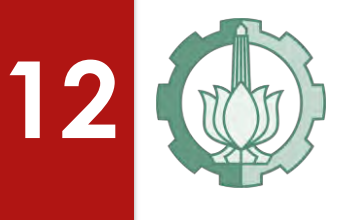

*Structural Equation Modelling* **(SEM) merupakan teknik analisis multivariat berbasis kovarians yang menggabungkan metode analisis faktor dan analisis regresi serta** *path analysis* **sebagai gambaran untuk mengukur hubungan antar variabel secara simultan (Hair et al., 2006).**

**Kemampuan membuat model konstruk sebagai sebagai variabel laten** 

Memiliki fleksibilitas yang tinggi untuk menghubungkan teori dengan datanya

Penggunaan analisis faktor penegasan untuk mengurangi kesalahan pengukuran

### **13 2.1.1 MODEL-MODEL DALAM SEM**

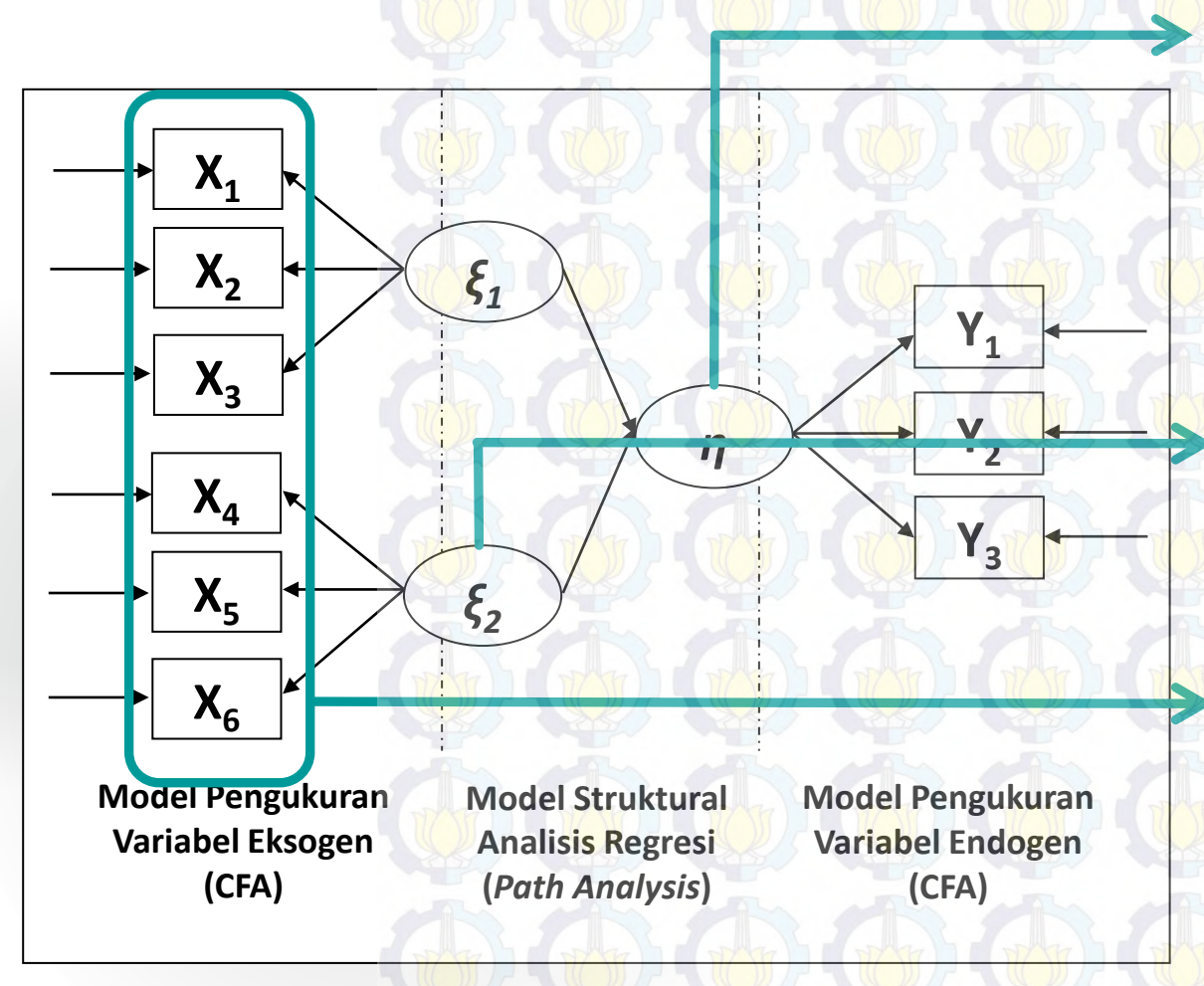

**Variabel laten endogenus**  $\eta$  **(eta)** adalah variabel laten yang minimal pernah menjadi variabel tak bebas dalam satu persamaan, meskipun dalam persamaan lain (di dalam model tersebut) menjadi variabel bebas.

**Variabel laten eksogenus**  $\xi$  **(ksi)** adalah variabel laten yang berperan sebagai variabel bebas dalam model.

*Manifest variable* adalah variabel yang dapat diukur secara empiris dimana merupakan ukuran dari variabel laten serta merupakan variabel yang datanya diperoleh dengan instrumen-instrumen survey (Wijayanto, 2008).

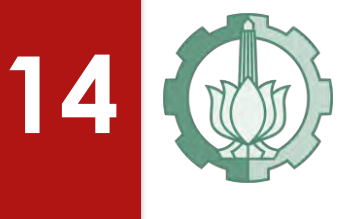

### **2.2 PEMODELAN SEM DENGAN PLS**

*Partial Least Squares* **merupakan "***Soft Modelling"* **dan metode analisis yang** *powerfull* **karena dapat diterapkan pada semua skala data (kategorik, interval ataupun ordinal), tidak membutuhkan banyak asumsi, dan ukuran sampel tidak harus dengan skala besar (Wold,1985).**

 Analisis SEM berbasis kovarian mengasumsikan seluruh indikator adalah reflektif. Sedangkan SEM-PLS bisa mengoperasikan model indikator reflektif dan formatif. Model indikator reflektif mengasumsikan bahwa kovarian diantara pengukuran dijelaskan oleh varian yang merupakan manifestasi dari model latennya. Sedangkan model indikator formatif mengasumsikan bahwa pengukuran saling terikat mempengaruhi model latennya.

#### **2.2.1 Model Struktural** *(Inner Model)* **SEM-PLS**

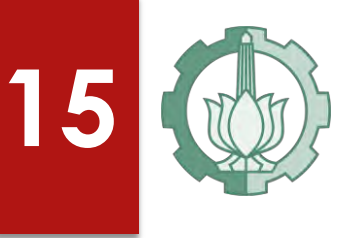

Model struktural atau *inner model* dalam PLS menunjukkan hubungan atau kekuatan estimasi antar variabel laten atau konstruk berdasarkan pada teori substantif.

# $\eta = \beta_0 + \beta \eta + \Gamma \xi + \zeta$

dimana:

- = vektor konstruk endogen
- $=$  vektor konstruk eksogen
- $=$  vektor variabel residual (*unexplained variance*)

Hubungan antara variabel laten endogen sering disebut dengan *causal chain system* (hubungan sistem berantai) yang dapat dispesifikasikan sebagai berikut.

$$
\eta_j = \sum_{i=1, i\neq j}^J \beta_{ji} \eta_i + \sum_{i=1, i\neq j}^J \gamma_{ji} \xi_j + \zeta_j
$$

#### **2.2.2 Model Pengukuran** *(Outer Model)* **SEM-PLS**

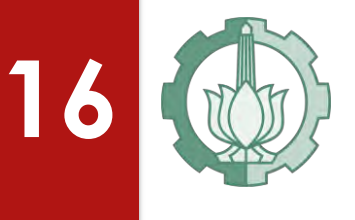

Model pengukuran atau *outer model* dalam PLS menunjukkan bagaimana setiap blok indikator berhubungan dengan variabel latennya. Blok indikator reflektif dapat ditulis persamaannya dengan regresi sederhana sebagai berikut (Trujillo, 2009).

# $x = \lambda_x \xi + \varepsilon_x$  $y = \lambda_y \eta + \varepsilon_y$

Untuk model blok indikator formatif dapat ditulis dalam fungsi berikut (Trujillo, 2009).

 $\xi = \Pi_{\xi} x + \delta_{\xi}$ 

 $\eta = \Pi_{\eta} y + \delta_{\eta}$ 

# **17**

#### **2.2.3 Bobot Penghubung** *(Weight Relation)*

*Weight relation* adalah bobot yang menghubungkan *inner model* dengan *outer model* untuk membentuk estimasi variabel laten eksogen dengan endogen. Salah satu karakteristik utama dalam pendekatan PLS adalah kemungkinan untuk memperkirakan nilai skor variabel laten. Estimasi skor variabel laten dapat dituliskan sebagai berikut.

# $\xi_j = l_j = \sum_{ijk} x_{jk}$  $\overline{k}$

dimana  $\widetilde{w}_{ik}$  merupakan k weigth (bobot ke-k) yang digunakan untuk mengestimasi variabel laten  $\xi_i$ , yang mana merupakan kombinasi linier dengan variabel indikator/manifest (Soebagjo, 2011).

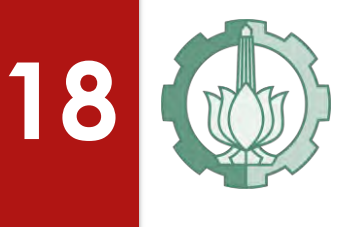

#### **2.2.4 Langkah-langkah PLS**

- *1) Weight estimate* yang digunakan untuk menciptakan skor variabel laten. Tahap pertama ini merupakan bagian utama dari algorithma *PLS* yang terdiri dari prosedur iterasi yang hampir selalu menghasilkan *weight estimate* yang stabil
- **2) Mengestimasi jalur** yang menghubungkan pola model antar variabel laten dan estimasi *loading* pada variabel laten dengan indikator-indikatornya
- **3) Mengestimasi rata-rata** dan lokalisasi parameter pada indikator dan variabel laten dengan menggunakan hasil estimasi dari dua tahap sebelumnya yakni hasil dari *original data metrics*, *weight estimate*, dan *path estimate*.

### **2.3 EVALUASI MODEL PLS**

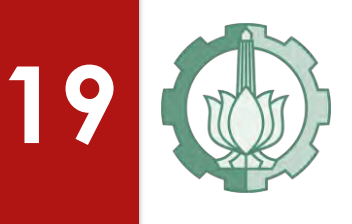

#### **2.3.1 Evaluasi Terhadap Model Pengukuran**

 **Uji validitas** merupakan suatu uji yang bertujuan untuk menentukan kemampuan suatu indikator dalam mengukur variabel laten tersebut (Bollen, 1989).

 **Validitas konvergen** dapat dilihat dari nilai *standardize loading factor* (besarnya korelasi antara setiap indikator dengan konstruknya) untuk tiap indikator konstruk. Variabel indikator dikatakan signifikan sebagai indikator yang mengukur konstruk apabila nilai *loading factor* lebih dari 0,7 untuk penelitian yang bersifat c*onfirmatory* dan 0,6 - 0,7 untuk penelitian yang bersifat *exploratory* masih dapat diterima serta nilai *average vaiance extracted* (*AVE*) harus lebih besar dari 0,5.

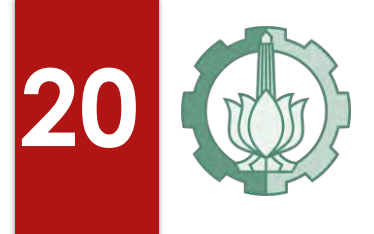

**\* Reliabilitas komposit** merupakan blok indikator yang mengukur suatu

konstruk yang dapat dievaluasi dengan ukuran *internal consistency* (Hair

dkk., 2013). Uji reliabilitas dilakukan dengan tujuan membuktikan akurasi, konsistensi dan ketepatan instrumen dalam mengukur konstruk.

#### $\rho_c=$  $\left(\sum_{i=1}^{I} \lambda_i\right)$  $\left(\begin{matrix} l \\ i=1 \end{matrix}\right)$  $\overline{2}$  $(\sum_{i=1}^{I} \lambda_i$  $i=1$  $)^{2}+\sum_{i=1}^{I}var(\varepsilon_{i})$  $i=1$

Untuk penelitian yang bersifat *confirmatory*, nilai *composite reliability* harus lebih besar dari 0,7 sedangkan untuk penelitian yang bersifat *exploratory* nilai 0,6 – 0,7 masih dapat diterima (Ghozali, 2012).

#### **2.3.2 Evaluasi Terhadap Model Struktural**

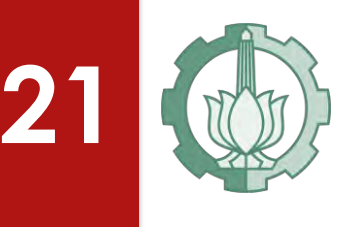

#### R-SQUARE

Model struktural dievaluasi dengan R<sup>2</sup> (koefisien determinasi) untuk variabel laten endogen, dan uji t serta signifikansi dari koefisien parameter jalur struktural. Dalam menilai model dengan PLS kita mulai dengan melihat R<sup>2</sup> untuk setiap variabel dependen

$$
R^2 = \sum \widehat{\beta_j} \, \, \text{cor} \, \big( y, x_j \big)
$$

## BOOTSTRAP

Asumsi tentang distribusi juga menjadi syarat penting dalam SEM. Data dalam pemodelan harus memenuhi distribusi multinormal, apabila syarat ini tidak terpenuhi maka estimasi akan dialihkan pada pendekatan resampling atau *bootstrapping*.

$$
s\hat{e}_B(\hat{\theta}^*) = \left\{\frac{\left[\sum_{b=1}^B \hat{\theta}_{(b)}^* - \hat{\theta}_{(.)}^*\right]^2}{B-1}\right\}^{\frac{1}{2}} = \left[\widehat{Var}_{\hat{F}}(\hat{\theta}^*)\right]^{\frac{1}{2}}
$$

### **2.4 ANALISIS DATA SPASIAL**

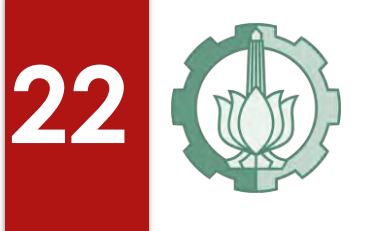

*"Segala sesuatu berkaitan satu sama lain, tapi sesuatu yang saling berdekatan memiliki keterkaitan yang lebih kuat satu sama lain"*

Data spasial merupakan data yang unit observasinya berupa ruang, baik itu titik, garis ataupun wilayah. Analisis data spasial dilakukan karena suatu wilayah tidak dapat dipandang berdiri sendiri dan cenderung terdapat pengaruh dari wilayah lain yang saling berdekatan.

**(Tobler 1970)** 

### **2.4.1 DEPENDENSI SPASIAL**

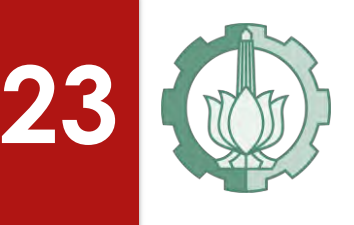

Hubungan fungsional antara apa yang terjadi pada satu titik dalam ruang dan apa yang terjadi di tempat lain disebut sebagai dependensi spasial (Anselin, 1988).

 $H_0: I_M = 0$  (tidak ada autokorelasi antar lokasi)  $H_1: I_M \neq 0$  (ada autokorelasi antar lokasi) dimana H<sub>1</sub> dapat memiliki dua arti yang ditunjukkan pada persamaan (2.15) berikut.  $H_1: I_M > I_{M0}$  (terdapat autokorelasi positif)  $H_1: I_M \leq I_{M0}$  (terdapat autokorelasi negatif) Statistik uji:  $Z_{hitung} = \frac{I_M - I_{M0}}{Im(X)}$  $\frac{1_M}{\sqrt{var(I_M)}}$ **Pengambilan** keputusan adalah  $H_0$  ditolak jika  $Z_{hitung} > Z_{\alpha/2}$ . Nilai dari indeks I<sub>M0</sub> adalah antara -1 dan 1. Apabila I<sub>M</sub> > I<sub>M0</sub> maka data memiliki autokorelasi

positif, jika  $I_M < I_{M0}$  maka data memiliki autokorelasi negatif.

 $I_M =$  $\overline{n}$  $\sum_{i=1}^n \sum_{j=1}^n w_{ij}$  $\sum_{i=1}^n\sum_{j=1}^n w_{ij} (x_i - \bar{x})(x_j - \bar{x})$  $\sum_{i=1}^n (x_i - \bar{x})^2$  $E(I_M) = I_{M0} = -$ 1  $n-1$  $var(I_M) =$  $n^2(n-1)S_1 - n(n-1)S_2 - 2S_0^2$  $(n + 1)(n - 1)S_0^2$  $S_1 =$ 1  $\frac{1}{2}\sum (w_{ij} + w_{ji})^2$ n  $i \neq j$ ,  $S_2 =$ 1  $\frac{1}{2}\sum (w_{i0} + w_{0i})^2$  $\overline{n}$  $i \neq j$  $S_0 = \left\{\right. \right.} \left\{\right. \right.} w_{ij}$  $\overline{n}$  $j = i$ ,  $w_{i0} = \sum w_{ij}$  $\overline{n}$  $j = i$ ,  $w_{0i} = \sum w_{ji}$ n  $j = i$  $\overline{n}$  $i=j$ 

### **2.4.2 HETEROGENITAS SPASIAL**

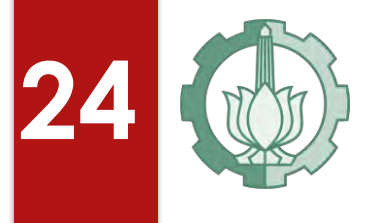

Heterogenitas spasial menunjukkan adanya keragaman antar lokasi. Jadi setiap lokasi mempunyai struktur dan parameter hubungan yang berbeda. Heterogenitas data secara spasial dapat diuji dengan menggunakan statistik uji *Breusch-Pagan test* (*BP test*) yang mempunyai hipotesis:  $H_0: \sigma_1^2 = \sigma_2^2 = \dots = \sigma_n^2 = \sigma^2$  (homokedastisitas) *H*<sub>1</sub>: minimal ada satu  $\sigma_i^2 \neq \sigma^2$  (heterodastisitas) Nilai BP test adalah:

$$
BP = \left(\frac{1}{2}\right) f^T Z (Z^T Z)^{-1} Z^T f \sim X^2(k)
$$

Dengan elemen vektor f adalah

$$
f_i = \left(\frac{e_1^2}{\sigma^2} - 1\right)
$$

# **25**

### **2.4.3 MODEL SPASIAL REGRESI LINIER**

Regresi spasial merupakan salah satu metode yang digunakan untuk mengetahui hubungan antara variabel respon dengan variabel prediktor dengan memperhatikan aspek keterkaitan wilayah atau spasial. Anselin (1988) mendeskripsikan dua efek spasial dalam ekonometrika yang meliputi efek *spatial dependence* dan *spatial heterogeneity . Spatial dependence* menunjukkan adanya keterkaitan *(autocorrelation)* antar lokasi obyek penelitian. *Spatial heterogenity* mengacu pada keragaman parameter pada setiap lokasi.

#### $y = \rho W y + X \beta +$  $u \rightarrow \infty$   $\rightarrow$   $\infty$   $(2.17)$  $\text{dengan } u = \lambda W u +$

- 
- 
- 
- 
- 
- 
- carrier of the contract of the contract of the contract of the contract and the contract that the contract the contract the contract of the contract the contract of the contract the contract of the contract of the contrac nol dan varians  $\sigma^2 I$ ,  $\varepsilon \sim N(0, \sigma^2 I)$ , dimana *I* adalah matriks identitas berukuran  $n \times n$  dan  $n$  adalah banyaknya pengaamatan atau lokasi  $(i =$ 1,2,3*...n)*
	- $=$  merupakan matriks pembobot berukuran  $n \times n$  dengan elemen diagonal bernilai nol.

*General Spatial Model* dapat dibentuk beberapa persamaan berdasarkan eksistensi  $\lambda$  dan  $\rho$  sebagai berikut:

- a. Apabila nilai  $\lambda = 0$  maka model menjadi *Spatial Autoregressive* (SAR) dengan persamaan sebagai berikut.
	- $v = \rho W v + X \beta + u$
	- $u = (0)Wu + \varepsilon$ , dimana  $u = \varepsilon$
	- $\boldsymbol{\varepsilon} \sim N(0, \sigma^2 I)$
- b. Apabila nilai  $\rho = 0$  maka model akan menjadi *Spatial Error* (SEM) dengan persamaan sebagai berikut.
	- $y = (0) W y + X \beta + u$  $y = X\beta + u$  dimana  $u = \lambda W u + \varepsilon$  atau  $u = (I - \lambda W)^{-1} \varepsilon$  $y = X\beta + (I - \lambda W)^{-1}\varepsilon$  $(I - \lambda W)y = (I - \lambda W)X\beta + \varepsilon$  $y - \lambda W y = X\beta - \lambda W X\beta + \varepsilon$  $y = \lambda W y + X \beta - \lambda W X \beta + \varepsilon$  $\boldsymbol{\varepsilon} \sim N(0, \sigma^2 I)$
- c. Apabila nilai  $\lambda \neq 0$  dan  $\rho \neq 0$  maka model akan menjadi *Spatial Autoregressive Moving Average* (SARMA) d. Apabila nilai  $\lambda = 0$  dan  $\rho = 0$  maka tidak terdapat pengaruh spasial baik pada respons maupun *error*, sehingga persamaanya akan menjadi regresi linear sederhana yang estimasi parameternya dapat diselesaikan dengan *Ordinary Least Square* (OLS).

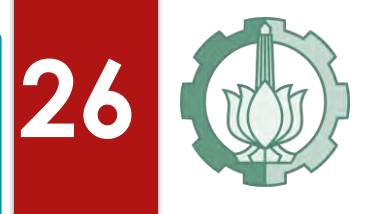

#### **2.5 UJI MODEL SPASIAL**

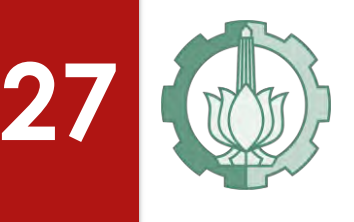

Berikut hipotesis yang digunakan untuk mengetahui efek spasial pada spasial *autoregressive* pada *rho* (SAR).

- $H_0$ :  $\rho = 0$  (tidak adanya dependensi spasial autoregressive dalam model)
- $H_1$ :  $\rho \neq 0$  (ada dependensi spasial autoregressive dalam model)

Sedangkan untuk menguji adanya efek spasial pada model spasial *autoregressive* pada *error* (SEM) hipotesis yang digunakan adalah sebagai berikut.

- $H_0$ :  $\lambda = 0$  (tidak ada dependensi error spasial)
- $H_1$ :  $\lambda \neq 0$  (ada dependensi error spasial)

Berikut statistik uji dengan menggunakan *Lagrange Multiplier Test*:

 $LM = E^{-1}\left\{ (R_y)^2 T_{22} - 2R_y R_e T_{12} + (R_e)^2 (D + T_{11}) \right\}$ 

 $R_{y}$  =  $e^T W y$  $\sigma^2$  $R_e =$  $e^T$ We  $\sigma^2$  $M = I - X(X^T X)^{-1} X^T$  $T_{ij} = tr \{ W_i W_j + W_i^T W_j \}$  $D = \sigma^{-2} (W_1 X \boldsymbol{\beta})^T M (W_1 X \boldsymbol{\beta})$  $E = (D + T_{11})T_{22} - (T_{12})^2$ 

Dalam perkembangannya ternyata ditemukan adanya permasalahan dalam statistik uji tersebut terutama dalam *misspesification* model sehingga muncullah suatu modifikasi terhadap uji LM pada model dependensi spasial terutama untuk mengatasi masalah *local misspesification* yang didasarkan pada estimasi *ordinary least square* (OLS) yang dinamakan uji *Robust Lagrange Multiplier*.

## **2.4.4 MATRIK PEMBOBOT SPASIAL**

**28**

- *1) Linear Contiguity* (Persinggungan tepi); mendefinisikan
- *2) Rook Contiguity* (Persinggungan sisi)
- *3) Bhisop Contiguity* (Persinggungan sudut)
- *4) Double Linear Contiguity* (Persinggungan dua tepi)
- *5) Double Rook Contiguity* (Persinggungan dua sisi)
- *6) Queen Contiguity* **(persinggungan sisi-sudut); mendefinisikan Wij= 1 untuk** *entity* **yang bersisian** *(common side)* **atau titik sudutnya**  *(common vertex)* **bertemu dengan region yang menjadi perhatian, W<sub>ij</sub>** = 0 untuk region lainnya. Untuk region 3, didapatkan W<sub>32</sub> = 1, W<sub>34</sub> **=1, W<sup>35</sup> =1 dan yang lain sama dengan nol.**

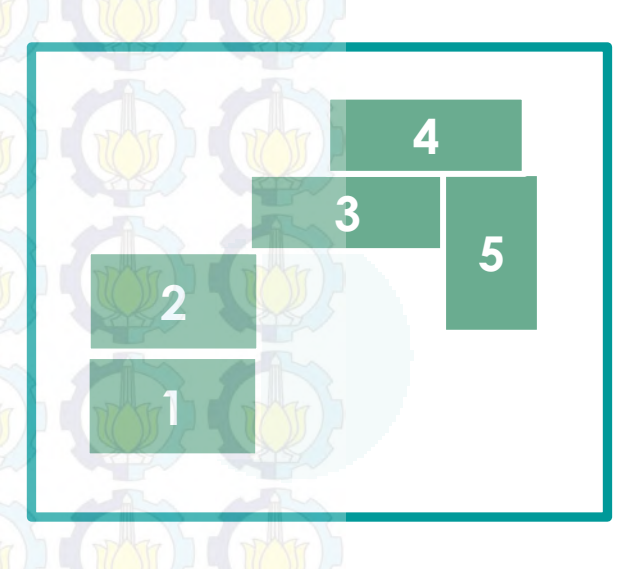

#### **CUSTOMIZE WEIGHTING BASED ON ECONOMIC AND HUMAN RESOURCES**

**Pembobotan** *Customize* **sangat bersifat subjektif dan dalam penelitian ini didasarkan pada kondisi ekonomi dan SDM secara makro, dimana pembobotan dilakukan untuk kabupaten/kota yang memiliki karakteristik yang sama akan diberi kode 1 dan kabupaten/kota lainnya diberi kode 0 sehingga akan membentuk matriks singular dengan diagonal utama adalah 0.** 

#### **29 2.6 Model** *Spatial Autoregressive* **pada** *rho* **(SAR) dalam SEM**

Dalam spasial ekonometrika, ketergantungan spasial berlaku pada variabel observasi. Namun pada model spasial dalam SEM ketergantungan spasial berlaku pada variabel laten yang pada akhirnya menghasilkan nilai *score factor* sebagai suatu sampel unit.

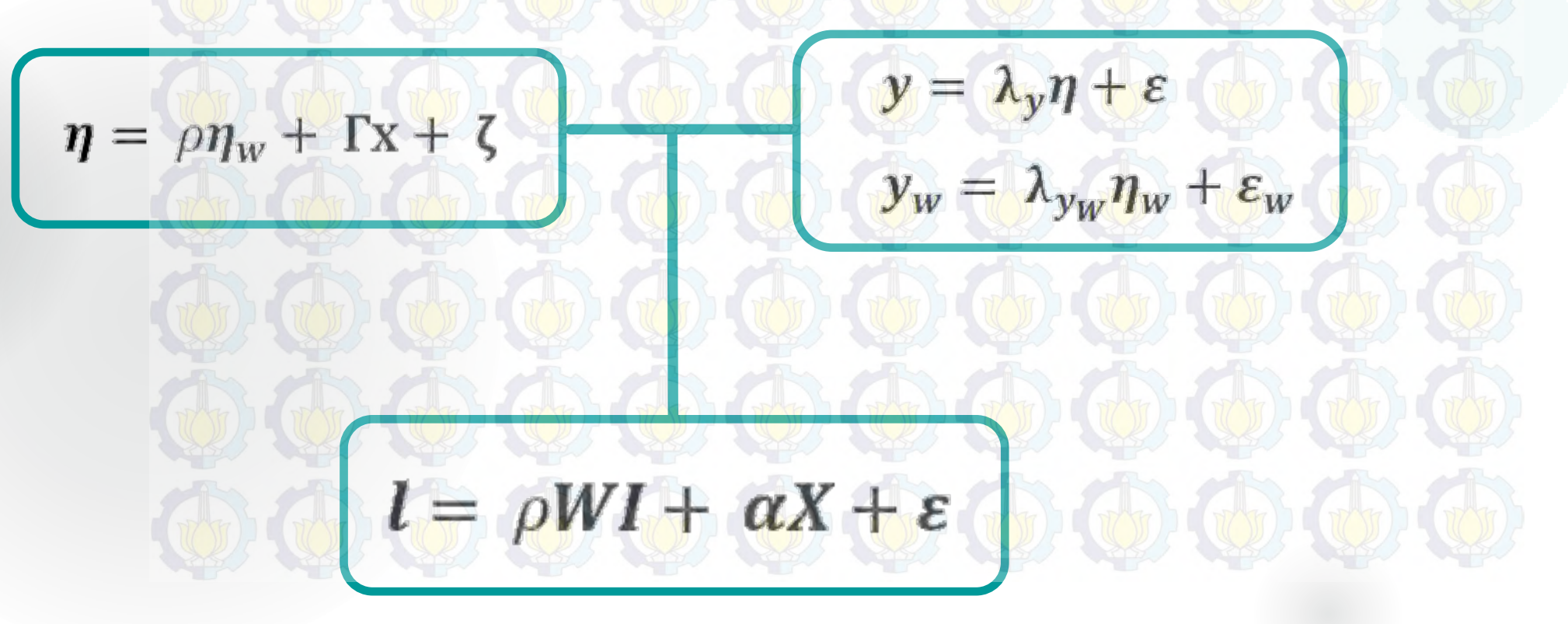

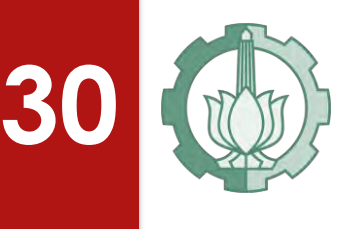

#### **2.7 Model** *Spatial Durbin Model* **(SDM) dalam SEM**

Berdasarkan persamaan (2.20), berikut model spasial *mixed regressiveautoregressive* dalam SEM dalam bentuk model MIMIC

 $\eta = \rho \eta W_1 + \Gamma X + \Gamma W_1 X + \varepsilon$ 

 $l = \rho_1 W l + \alpha_1 X + \alpha_2 W X + \varepsilon$  $l = \rho W l + \alpha Z + \varepsilon$ 

Estimasi parameter  $\rho$ ,  $\alpha$ , dan  $\sigma^2$ dapat diperoleh dengan memaksimalkan fungsi *ln likelihood* yaitu dengan menurunkan persamaan tersebut masing-masing terhadap  $\rho$ ,  $\alpha$ , dan  $\sigma^2$  yang kemudian disamakan dengan nol.

# **31 2.10 Kejadian Kusta di Jawa Timur**

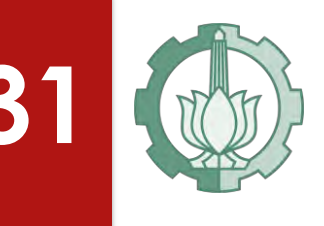

**Kusta memiliki dua macam tipe gejala klinis yaitu** *pausibasilar* **(PB) dan** *multibasilar* **(MB) (WHO, 1998). Kusta tipe PB adalah tipe kusta yang tidak menular dan disebut juga sebagai kusta kering. Sedangkan kusta tipe MB atau kusta basah adalah kusta yang sangat mudah menular.** 

#### Contoh bercak tipe kering  $(PB)$

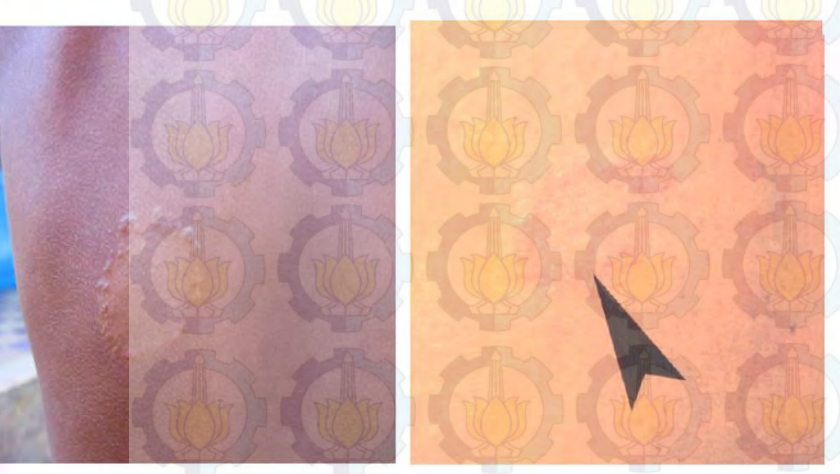

**Contoh bercak tipe Basah**  $(MB)$ 

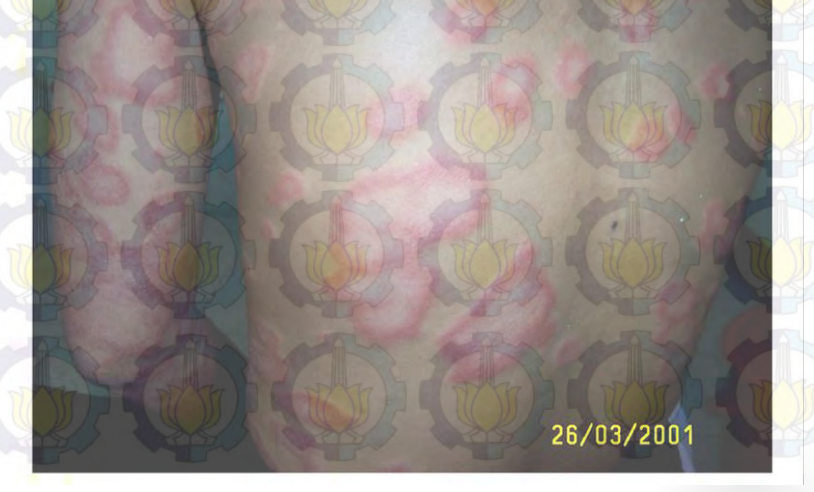

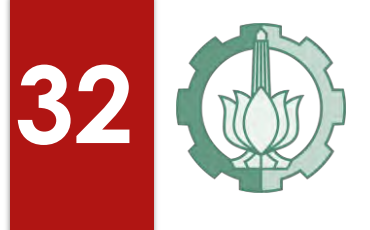

**Kualitas Ekonomi (Zulkifli, 2003)** 

**Kualistas SDM (Yulisa, 2008)** 

**Prevalensi Kejadian Kusta** 

**Aspek Kemiskinan (Profil Kesehatan Jatim, 2012)**

**Fasilitas dan Pelayanan Kesehatan (WHO, 2002)** 

**Kualitas Kesehatan (Anuraga, 2013)**
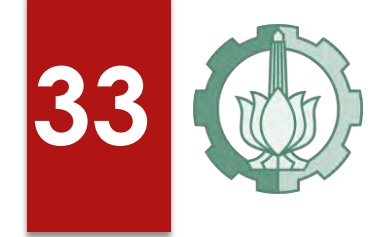

- Pada aspek ekonomi dan pendidikan, kesehatan seseorang dan kondisi yang bebas dari penyakit menular adalah dasar bagi produktivitas kerja dan kapasitas untuk belajar di sekolah. Tenaga kerja yang sehat secara fisik dan mental akan lebih enerjik dan kuat, lebih produktif, dan mendapatkan penghasilan yang tinggi.
- Selanjutnya, anak yang sehat mempunyai kemampuan belajar lebih baik dan akan tumbuh menjadi dewasa yang lebih **terdidik** (WHO, 2002).
- Kemudian Yulisa (2008) menyatakan bahwa **aspek lingkungan**  seperti sumber air minum, kualitas fisik air minum, jenis jamban keluarga dan jenis lantai rumah juga mempengaruhi prevalensi kejadian kusta.
- Namun, faktor-faktor yang mempengaruhi kejadian kusta seperti aspek ekonomi, pendidikan dan lingkungan ini **tidak dapat diukur secara langsung**, sehingga dapat direpresentasikan atau ditentukan oleh satu atau lebih variabel indikator.

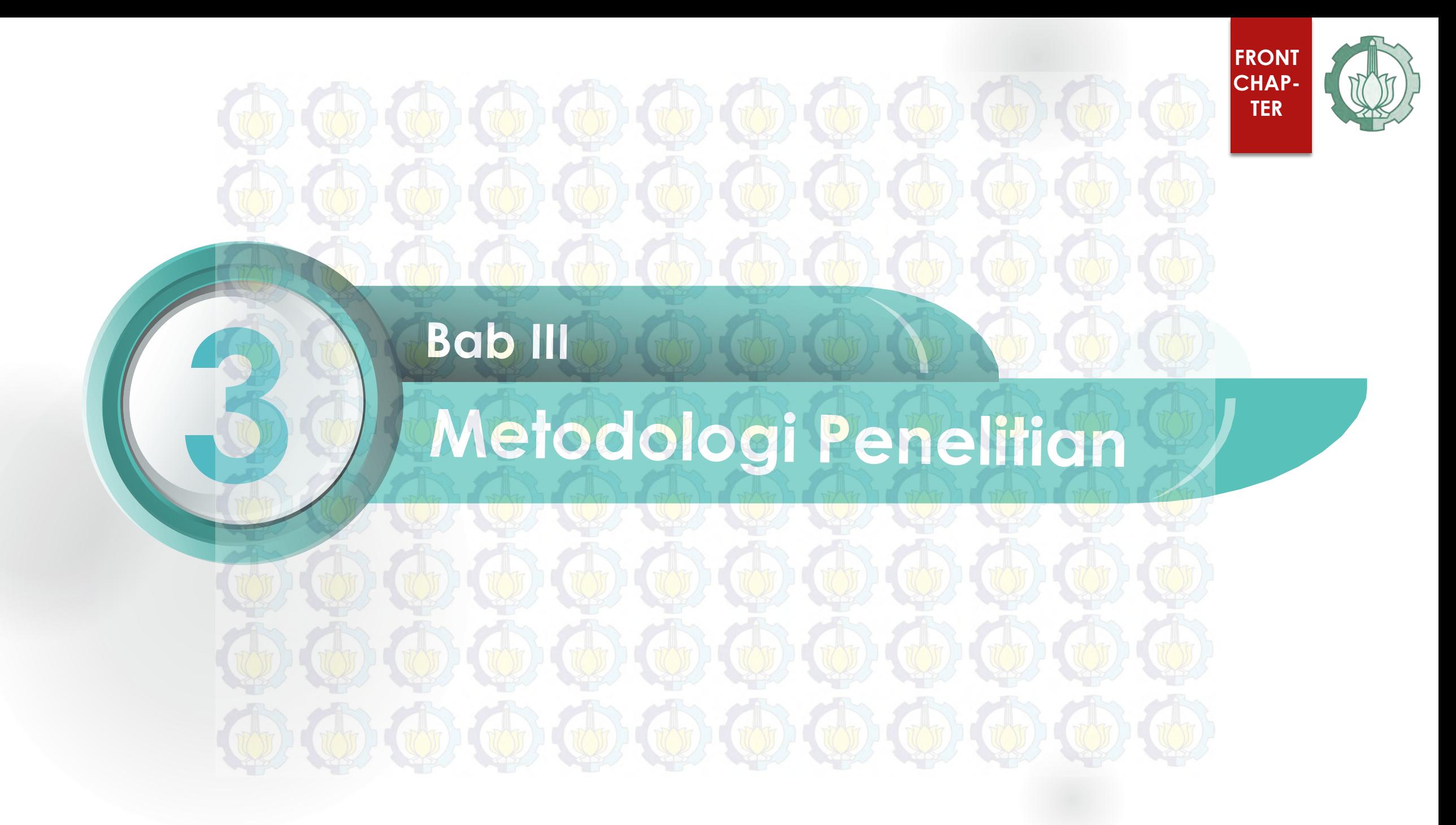

## **Sumber Data**

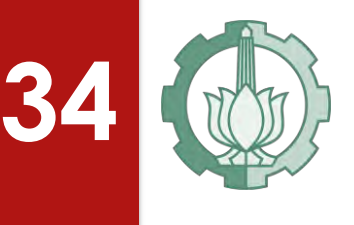

**LITERATURE** 

Data yang digunakan pada penelitian ini adalah data sekunder yang diperoleh dari buku **"Profil Kesehatan Jawa Timur 2012"**, buku **"Jawa Timur dalam Angka 2013"** dan buku **"Statistik Penduduk dan Kemiskinan Sektor Pertanian tahun 2013".** Jumlah observasi adalah 38 Kabupaten/Kota di Provinsi Jawa Timur.

## **Variabel Penelitian**

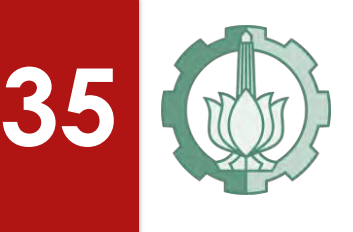

Variabel dalam penelitian ini terdiri atas lima variabel laten endogen (Kualitas Kesehatan, Aspek Kemiskinan, Kualitas SDM, Kualitas Ekonomi dan Prevalensi Kejadian Kusta) dan satu variabel laten eksogen (Fasilitas dan Pelayanan Kesehatan). **Pada variabel laten prevalensi kejadian kusta (PKK), diukur oleh prevalensi rate penderita kusta tipe** *pausibasilar*  **(PB) dan** *multibasilar* **(MB).** 

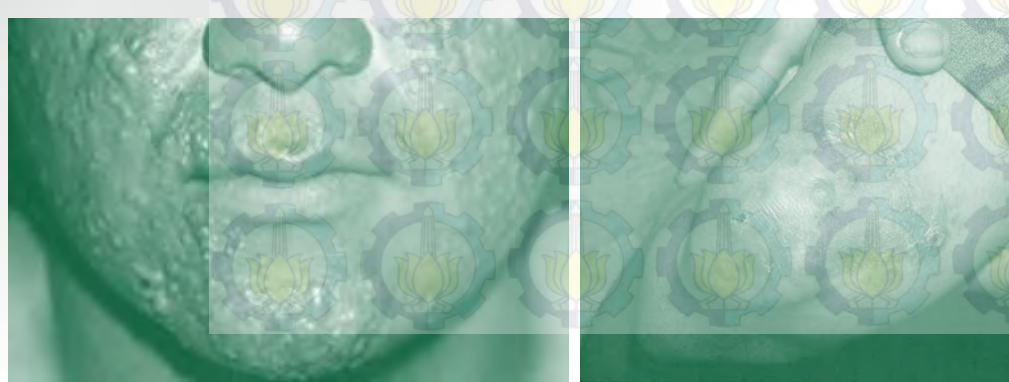

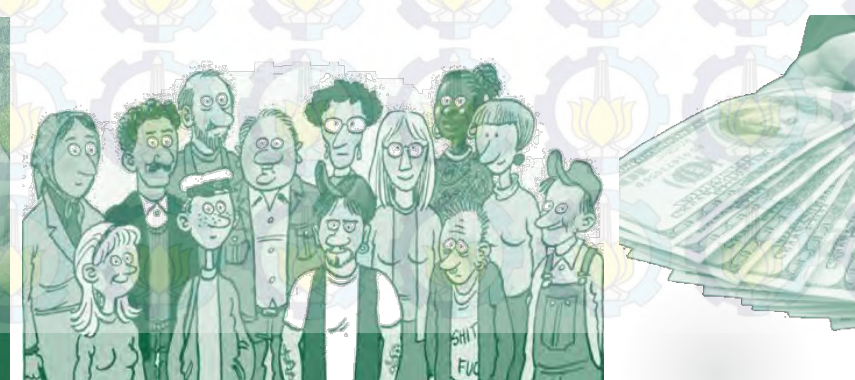

#### **MODEL KONSEPTUAL PREVALENSI KEJADIAN KUSTA**

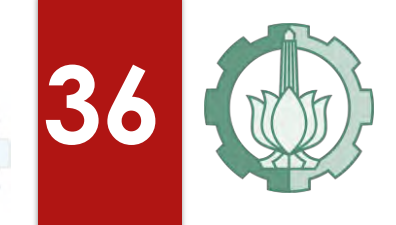

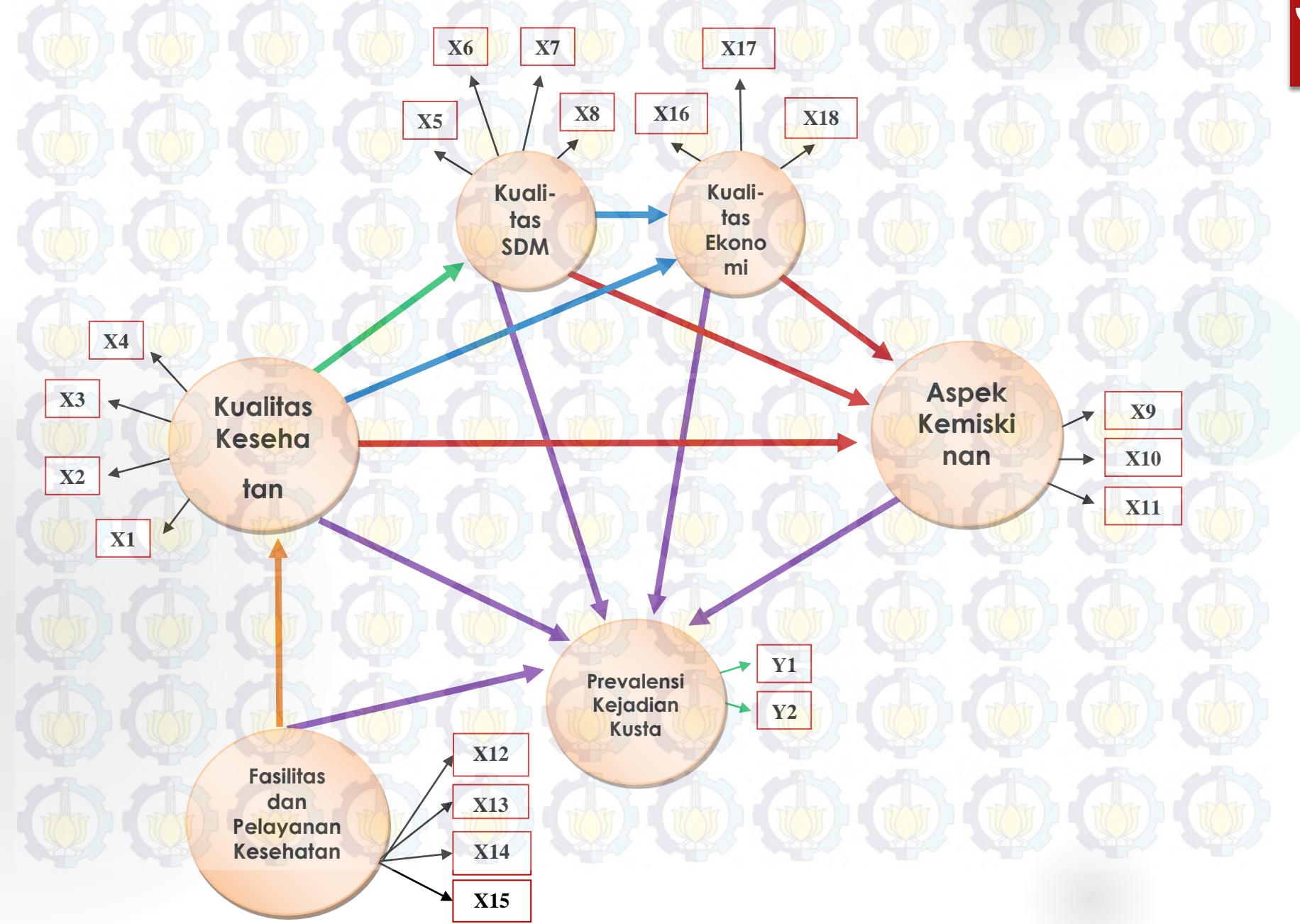

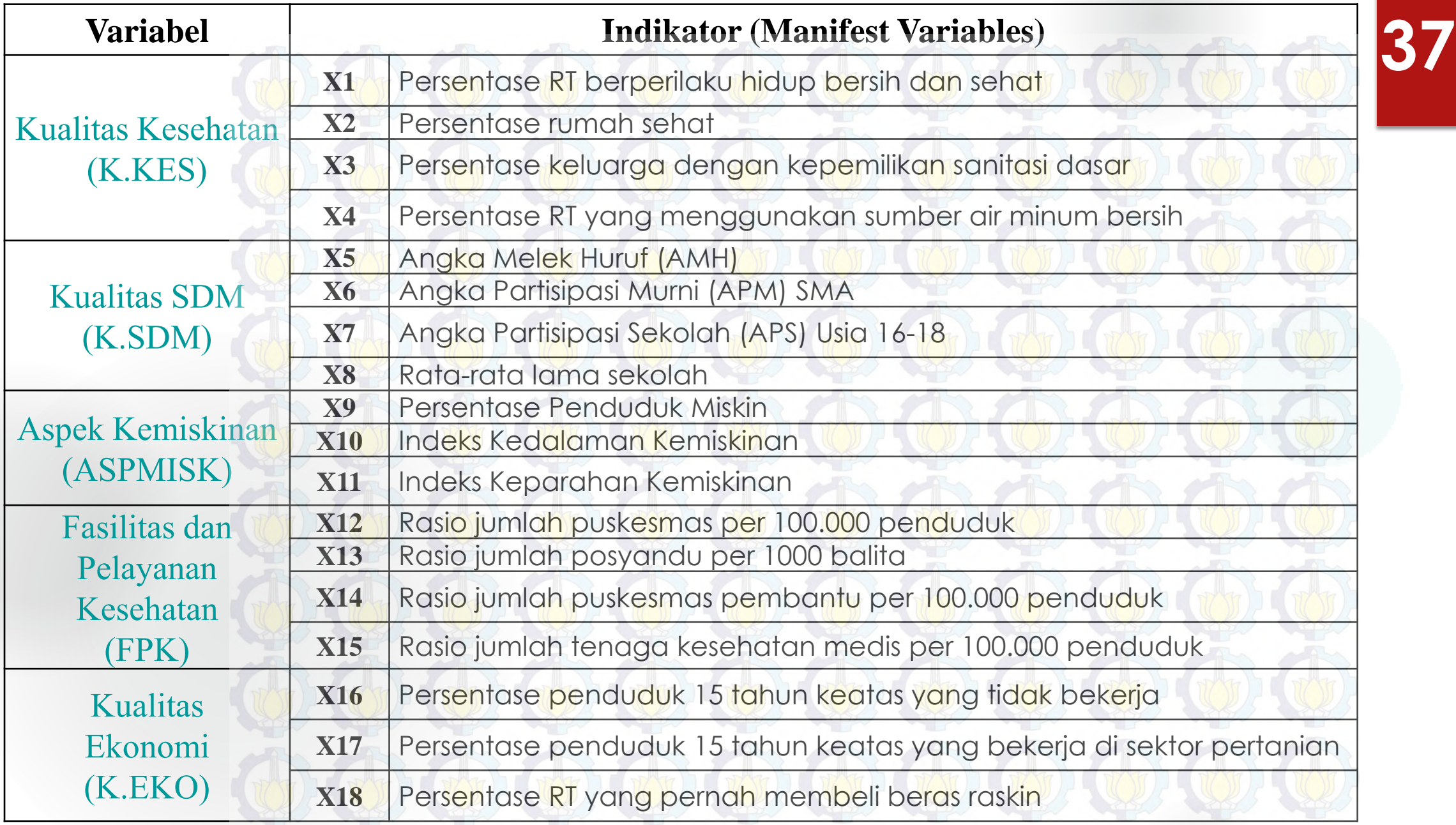

## **38**

## **Bagan Alur Penelitian**

**Data**

Metode dan tahapan analisis yang akan digunakan dalam mencapai **tujuan pertama** penelitian adalah sebagai berikut:

- 1) Menyusun model *Spatial Durbin Model* SEM PLS:  $l = \rho Wl + \alpha Z + \epsilon$
- 2) Mengestimasi parameter *Spatial Durbin Model* SEM PLS melalui metode *Maximum Likelihood Estimation* (MLE)

**Medi mana fungsi likelihood didapatkan melalui nilai error (ε) yang berdistribusi Normal** 

**Menguji efek spasial dengan** *Lagrange Multiplier* 3) Mensubstitusikan persamaan model *Spatial Durbin Model* - SEM PLS dan fungsi *jacobian* dengan fungsi likelihood

**Pemodelan SEM PLS untuk model pengukµran dan model struktural<br>ln(L)=−−−1 n(2π) −−1 n(σ<sup>-</sup>) +** 4) Membentuk fungsi logaritma natural (*ln likelihood*) sehingga dihasilkan estimasi parameter  $\rho$ ,  $\beta$  dan  $\sigma^2$ .  $\frac{2}{2}$ l  $n(2\pi) - \frac{2}{2}$  $\frac{1}{2}ln(\sigma^2) + ln|I - \rho W_1| + \frac{1}{2\sigma^2}$  $\frac{1}{2\sigma^2}\Big(\big((I-pW_1)y-\alpha Z\big)^T\big((I-pW_1)I-\alpha Z\big)$ 

**Memkonstruksi Model spasial**  5) Memaksimalkan fungsi *ln likelihood* yaitu dengan menurunkan persamaan tersebut masing-masing terhadap *, p*, in **dalam SEM PLS.** *Model* **dalam SEM PLS. Mendapatkan nilai** *score factor* **pada** dan στρατιστικού disamakan dengan nol untuk memperoleh estimasi parameter ρ, α, dan σ<sup>2</sup>.

**Membangun matrik bobot** *Customize* **yang mengacu pada sektor SDM dan sektor ekonomi** 

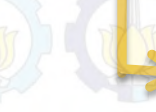

**Mendapatkan Estimasi model** *Spatial Durbin Model* **SEM PLS dengan MLE, kemudian menentukan model terbaik, menginterpretasikan dan menyimpulkan**

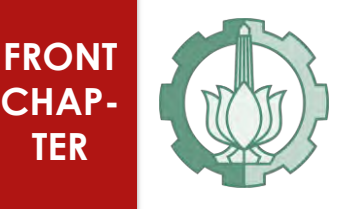

# **4 Analisis dan Pembahasan**

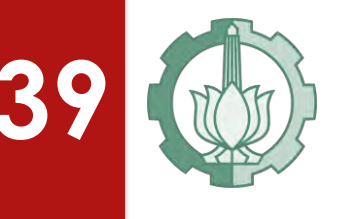

#### **39 4.1 ESTIMASI PARAMETER SDM – SEM PLS**

 $l = \rho W l + \alpha Z + \varepsilon$  $\varepsilon = l - \rho W l + \alpha Z$  $\varepsilon = (I - \rho W)I - \alpha Z$  $L(\sigma^2; \mathbf{\varepsilon}) = \left(\frac{1}{2\pi}\right)$  $2\pi\sigma^2$  $\cdot$  $n/2$  $exp(-\frac{1}{2})$  $\frac{1}{2\sigma^2}(\boldsymbol{\varepsilon^T\varepsilon})$  $L(\rho, \alpha, \sigma^2 | l) = \left(\frac{1}{2}\right)$  $2\pi\sigma^2$  $\overline{\phantom{a}}$  $n/2$ (J)  $exp(-\frac{1}{2})$  $\frac{1}{2\sigma^2}(\boldsymbol{\varepsilon}^T\boldsymbol{\varepsilon})$  $(4.1)$ (4.2) (4.3) Seperti yang telah dijelaskan pada tinjauan pustkan,  $J = \int_{a}^{b \epsilon}$  $\partial l$  $= |I - \rho W|$  adalah

hasil penurunan persamaan (4.1) terhadap *l* atau bisa disebut juga sebagai fungsi jacobian. Kemudian berdasarkan persamaan (4.4),  $\varepsilon^T \varepsilon$  dan fungsi *jacobian* (J)

disubstitusikan pada persamaan (4.3) sehingga menghasilkan persamaan (4.5).

Setelah diketahui fungsi *likelihood*, langkah selanjutnya adalah dengan

disubstitusikan pada persamaan (4.3) sehingga menghasilkan persamaan (4.5).

Setelah diketahui fungsi *likelihood*, langkah selanjutnya adalah dengan membentuk fungsi *ln likelihood* yang ditunjukkan pada persamaan (4.6).

**40**

$$
(\varepsilon^{T}\varepsilon) = ((I - \rho W)I - \alpha Z)^{T}((I - \rho W)I - \alpha Z))
$$
\n
$$
L(\rho, \alpha, \sigma^{2}|I) = \left(\frac{1}{2\pi\sigma^{2}}\right)^{T} |I - \rho W|
$$
\n
$$
exp\left(-\frac{1}{2\sigma^{2}}\left(((I - \rho W)I - \alpha Z)^{T}((I - \rho W)I - \alpha Z)\right)\right)
$$
\n
$$
ln(L(\rho, \alpha, \sigma^{2}|I)) = \left(\frac{n}{2}\right)ln\left(\frac{1}{2\pi\sigma^{2}}\right) + ln|I - \rho W| + \left(\frac{n}{2\sigma^{2}}\right)\left((I - \rho W)I - \alpha Z\right)^{T}((I - \rho W)I - \alpha Z)\right)
$$
\n
$$
= -\frac{n}{2}ln(2\pi) - \frac{n}{2}ln(\sigma^{2}) + ln|I - \rho W| + \left(\frac{n}{2\sigma^{2}}\right)\left((I - \rho W)I - \alpha Z\right)^{T}((I - \rho W)I - \alpha Z)\right)
$$
\n
$$
= \frac{1}{2\sigma^{2}}\left((I - \rho W)I - \alpha Z\right)^{T}((I - \rho W)I - \alpha Z)\right)
$$
\n(4.6)

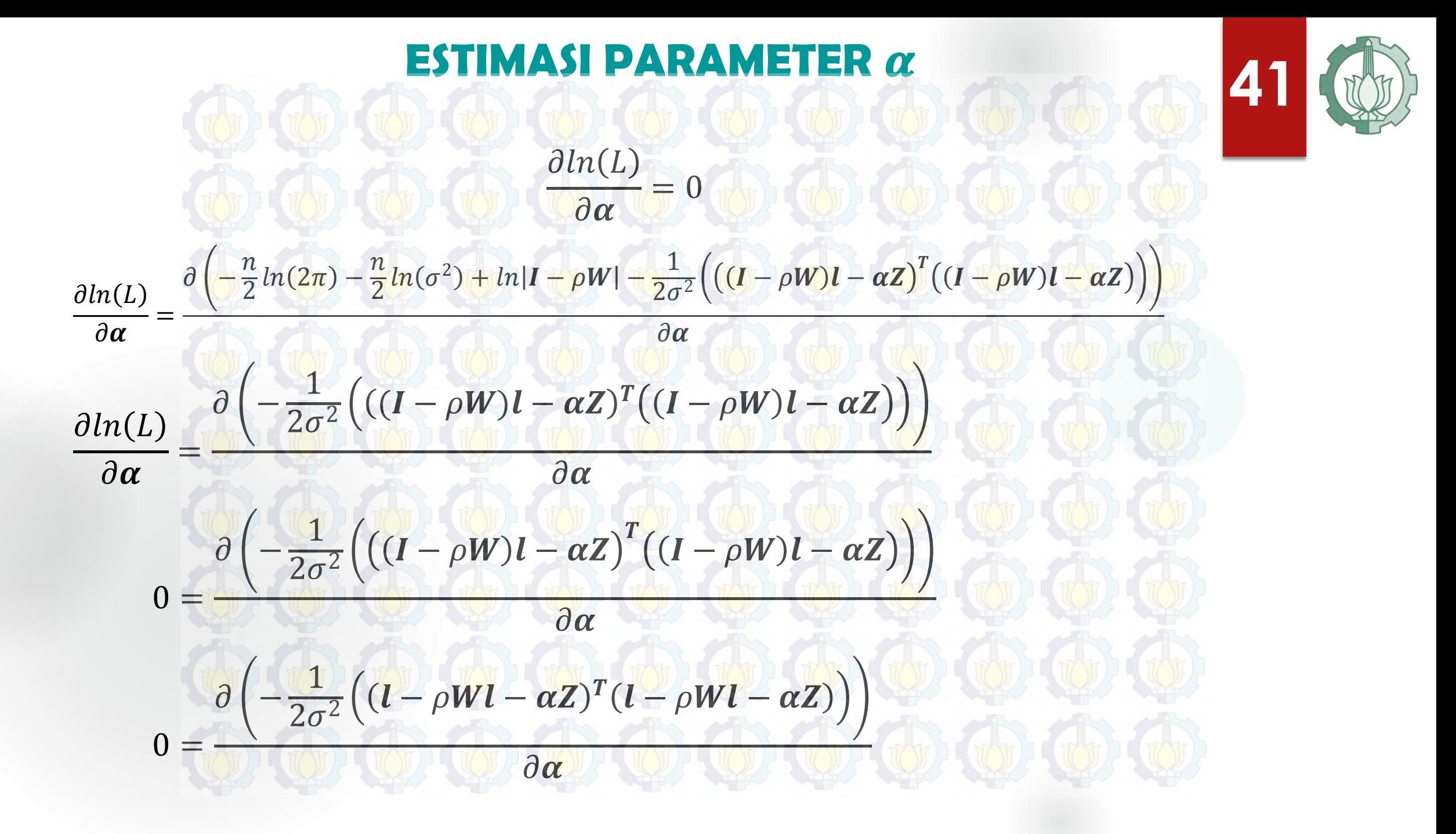

$$
0 = \frac{\partial \left(-\frac{1}{2\sigma^{2}} \left((I - \rho W)I - \alpha Z)^{T}(I - \rho WI - \alpha Z)\right)\right)}{\partial \alpha}
$$
\n
$$
0 = \frac{\partial \left(-\frac{1}{2\sigma^{2}} \left((I - \rho WI - \alpha Z)^{T}(I - \rho WI - \alpha Z)\right)\right)}{\partial \alpha}
$$
\n
$$
0 = \frac{\partial}{\partial \alpha} \left(-\frac{1}{2\sigma^{2}} G\right)
$$
\n
$$
= \frac{\partial \left(-\frac{1}{2\sigma^{2}} \left((I - \rho WI - \alpha Z)^{T}(I - \rho WI - \alpha Z)\right)\right)}{\partial \alpha}
$$
\n
$$
0 = -\frac{\partial}{\partial \alpha} \left(-\frac{1}{2\sigma^{2}} G\right)
$$
\n
$$
0 = -\frac{1}{2\sigma^{2}} (I - \rho I^{T} W^{T} Z - Z^{T} I + Z^{T} \rho WI + 2Z^{T} \alpha Z)
$$
\n
$$
0 = -\frac{1}{2\sigma^{2}} (2Z^{T} I - 2Z^{T} \rho WI - 2Z^{T} \alpha Z)
$$
\n
$$
0 = -\frac{1}{2\sigma^{2}} (Z^{T} I - \rho I^{T} W^{T} Z - Z^{T} \alpha Z)
$$
\n
$$
0 = -\frac{1}{2\sigma^{2}} (Z^{T} I - \rho I^{T} W^{T} Z - Z^{T} \alpha Z)
$$
\n
$$
0 = \frac{1}{\sigma^{2}} (Z^{T} (I - \rho W) I - Z^{T} \alpha Z)
$$
\n
$$
0 = \frac{1}{\sigma^{2}} (Z^{T} (I - \rho W) I - Z^{T} \alpha Z)
$$
\n
$$
\alpha = (Z^{T} Z)^{-1} Z^{T} (I - \rho W) I
$$
\n
$$
\alpha = (Z^{T} Z)^{-1} Z^{T} (I - \rho W) I
$$
\n
$$
\alpha = (Z^{T} Z)^{-1} Z^{T} (I - \rho W) I
$$
\n
$$
\alpha = (Z^{T} Z)^{-1} Z^{T} (I - \rho W) I
$$
\n
$$
\alpha = (Z^{T} Z)^{-1} Z^{T} (I - \rho W) I
$$
\n
$$
\alpha = (Z^{T} Z)^{-1
$$

T

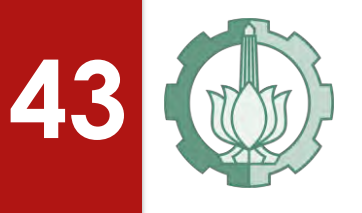

## **ESTIMASI PARAMETER**  $\sigma^2$

$$
\frac{\partial \ln(L)}{\partial \sigma^2} = \left( -\frac{n}{2} \ln(2\pi) - \frac{n}{2} \ln(\sigma^2) + \ln|I - \rho W| - \frac{1}{2\sigma^2} \left( ((I - \rho W)I - \alpha Z)^T ((I - \rho W)I - \alpha Z) \right) \right)
$$

$$
\frac{\partial \ln(L)}{\partial \sigma^2} = \left( -\frac{n}{2} \ln(\sigma^2) - \frac{1}{2\sigma^2} \left( ((I - \rho W)I - \alpha Z)^T ((I - \rho W)I - \alpha Z) \right) \right)
$$

$$
0 = -\frac{n}{2\sigma^2} + \frac{1}{2(\sigma^2)^2} \left( ((I - \rho W)I - \alpha Z)^T ((I - \rho W)I - \alpha Z) \right)
$$

$$
0 = -n + \frac{1}{\sigma^2} \left( ((I - \rho W)I - \alpha Z)^T ((I - \rho W)I - \alpha Z) \right)
$$

$$
n = \frac{\left( ((I - \rho W)I - \alpha Z)^T ((I - \rho W)I - \alpha Z) \right)}{\sigma^2}
$$

$$
n\sigma^2 = \left( ((I - \rho W)I - \alpha Z)^T ((I - \rho W)I - \alpha Z) \right)
$$

$$
\sigma^2 = \frac{\left( ((I - \rho W)I - \alpha Z)^T ((I - \rho W)I - \alpha Z) \right)}{n}
$$

#### **ESTIMASI PARAMETER**

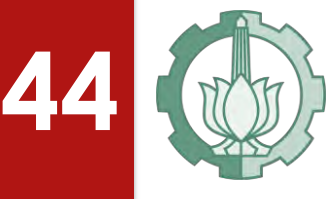

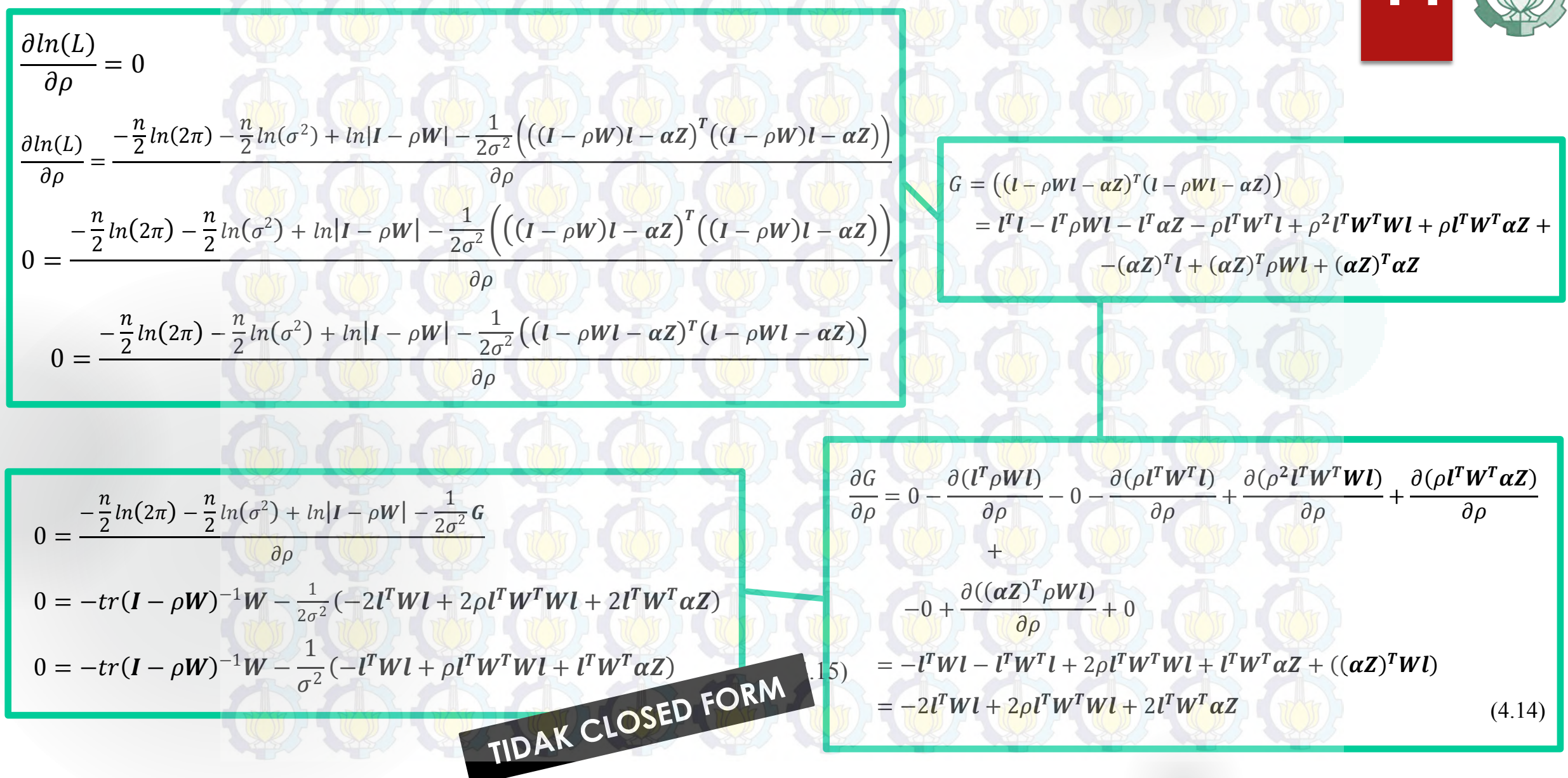

#### **ESTIMASI PARAMETER**

 $l = Z\delta_0 + e_0$  $Z\delta_0 = \rho Wl + \alpha Z$  $Z\delta_0 = \rho Wl + ((Z^T Z)^{-1}Z^T(I - \rho W)l)Z$  $Z\delta_0 = \rho Wl + ((Z^TZ)^{-1}Z^Tl - \rho Wl)Z$  $\delta_0 = (\boldsymbol{Z}^T\boldsymbol{Z})^{-1}\boldsymbol{Z}^T\boldsymbol{l}$ dan  $Wl = Z\delta_d + e_d$  $Z\delta_d = W(\rho Wl + \alpha Z)$  $Z\delta_d = W(\rho Wl + ((Z^T Z)^{-1}Z^T(I - \rho W)l)Z)$  $Z\delta_d = W(\rho Wl + ((Z^T Z)^{-1}Z^T l - \rho Wl)Z)$  $\delta_d = (\boldsymbol{Z}^T\boldsymbol{Z})^{-1}\boldsymbol{Z}^T\boldsymbol{W}\boldsymbol{l}$ 

$$
e_0 = l - Z\delta_0
$$
  
\n
$$
e_d = Wl - Z\delta_d
$$
  
\n
$$
\sigma^2 = \frac{((l - \rho W)l - \alpha Z)^T((l - \rho W)l - \alpha Z))}{n}
$$
  
\n
$$
\sigma^2 = \frac{((l - \alpha Z - \rho Wl)^T(l - \alpha Z - \rho Wl))}{n}
$$
  
\n
$$
\sigma^2 = \{[e_0 - \rho e_d]^T[e_0 - \rho e_d]\}/n
$$
  
\n(4.18)

Kemudian dari persamaan (4.18) diatas disubstitusikan pada fungsi *ln likelihood* persamaan (4.6) sehingga diperoleh fungsi *ln likelihood* untuk mengestimasi . Untuk selanjutnya dilakukan optimalisasi persamaan (4.19) melalui simulasi.

$$
\ln(L(\rho)) = -\frac{n}{2}\ln(2\pi) - \frac{n}{2}\ln(\{[e_0 - \rho e_d]^T [e_0 - \rho e_d]\}/n) + \ln|I - \rho W| - \frac{1}{2}
$$
  
\n
$$
\ln(L(\rho)) = -\frac{n}{2}\ln(2\pi) - \frac{n}{2}\ln\{[e_0 - \rho e_d]^T [e_0 - \rho e_d]\} +
$$
  
\n
$$
-\frac{n}{2}\ln(n) + \ln|I - \rho W| - \frac{1}{2}
$$
  
\n
$$
f(\rho) = -\frac{n}{2}\ln(2\pi) - \frac{n}{2}\ln\{[e_0 - \rho e_d]^T [e_0 - \rho e_d]\} - \frac{n}{2}\ln(n) + \ln|I - \rho W| - \frac{1}{2}
$$
(4.19)

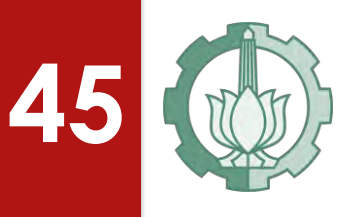

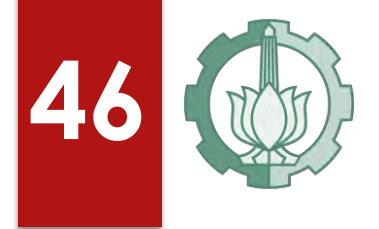

## **4.2 ANALISIS DESKRIPTIF**

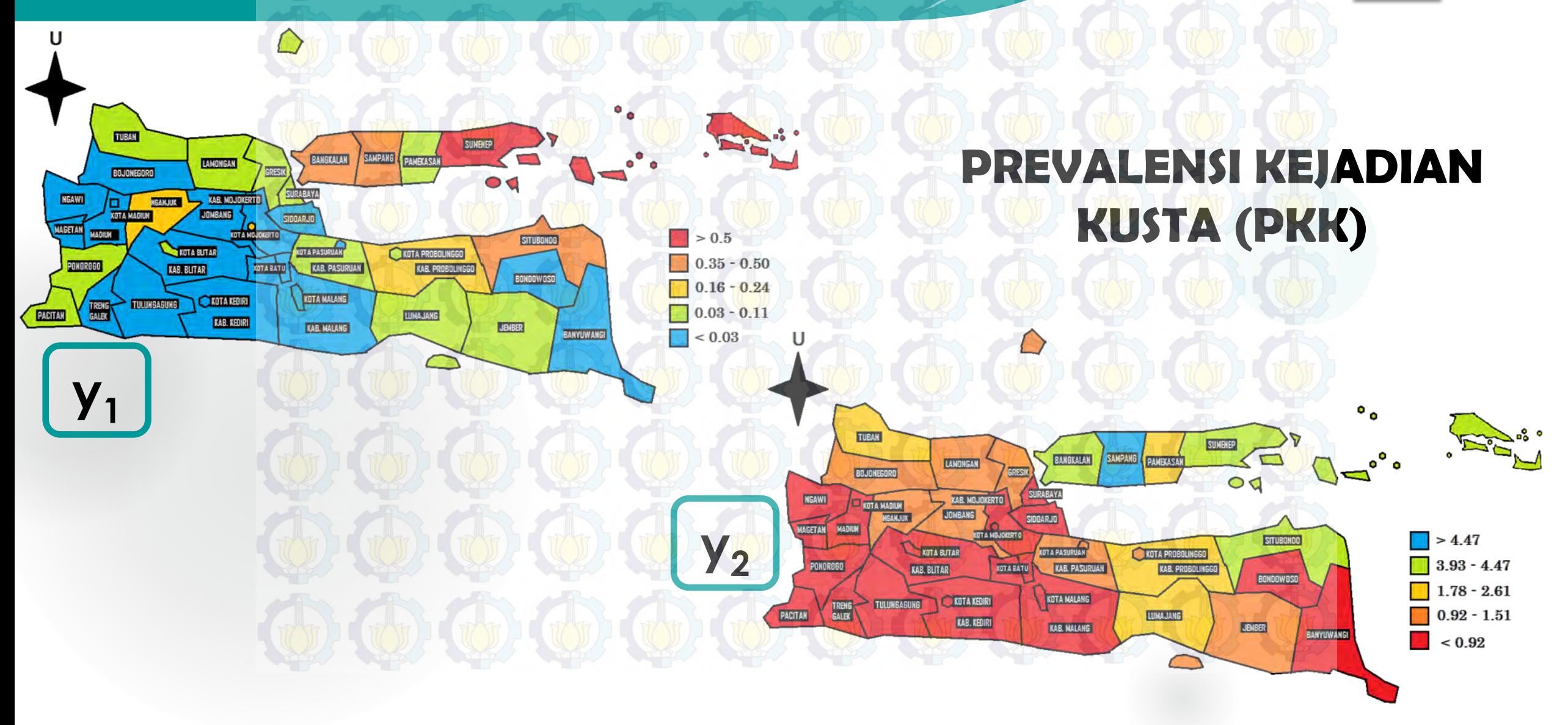

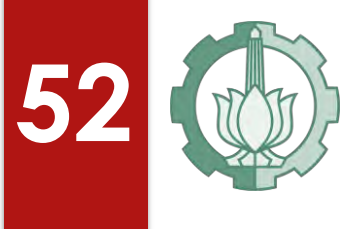

## **52 4.3 ANALISIS SEM PLS**

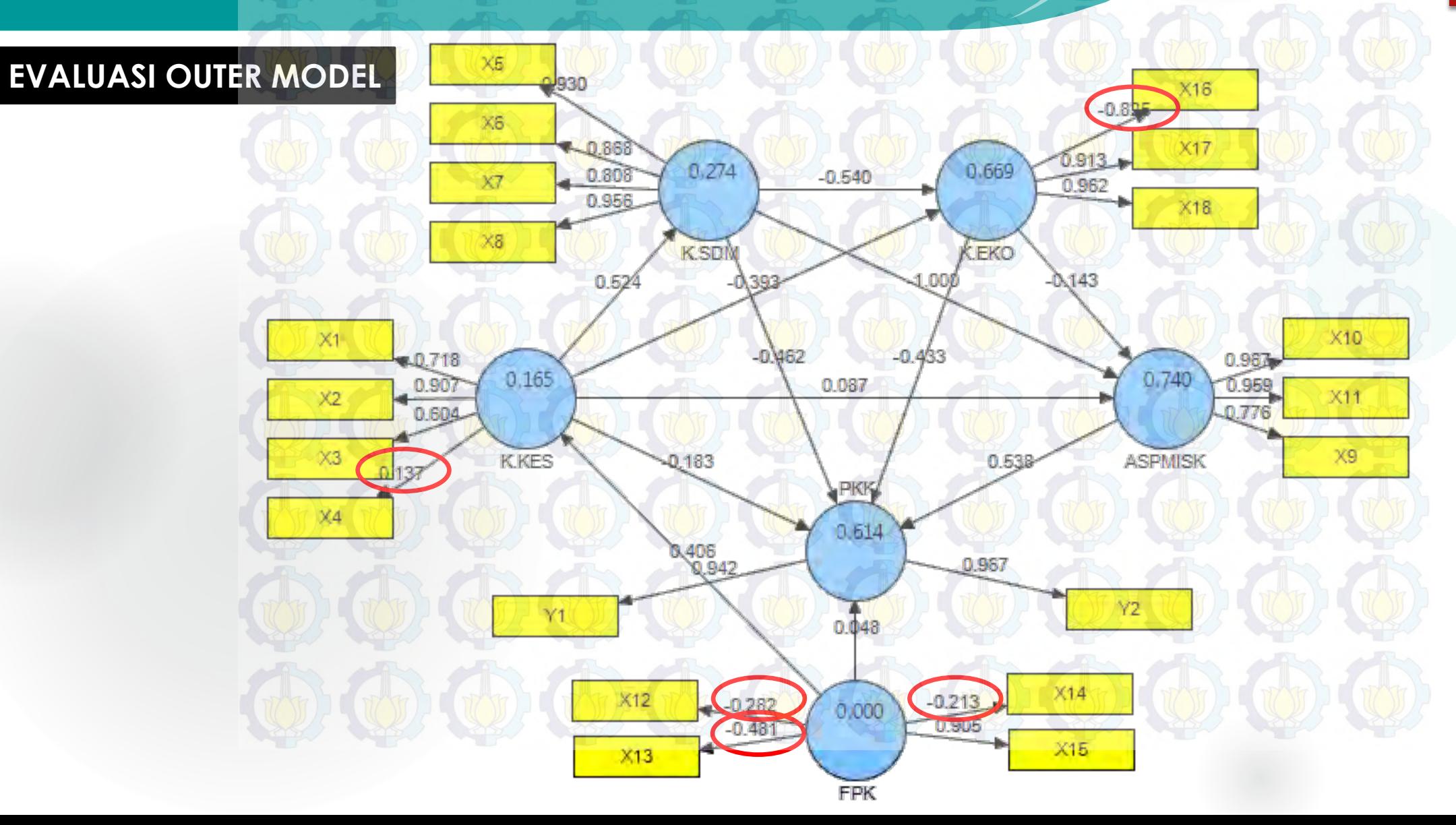

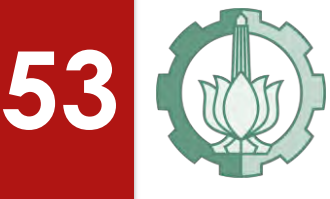

**X<sup>18</sup>** 0.9613 Valid

 $X5$ X6  $X17$ 0.868 0.954 **Indikator Loading**   $0.689$  $0.275$ 0.807  $-0.652$  $X7$ 0.961 **Keterangan** 0956 **Factor**  $X18$  $X8$ KEKO **X<sub>1</sub>** 1 **0.7295 Valid K.SDM**  $-\Delta 192$ **LO3A**  $0.525$  $-0.274$ **X<sup>2</sup>** 0.8997 Valid  $X1$ X10  $-0.516$  $-0.636$  $0.968$ -0,729 **X<sub>3</sub>** 0.6238 Valid  $0,119$ 0.739  $0.900$ 0.960 0.065 X11  $X<sub>2</sub>$ 0.624 **X<sup>5</sup>** 0.9301 Valid X9  $\times 3$ **K.KES** 0,156  $0.513$ **ASPMISK X<sub>6</sub>** 0.8682 Valid PKK 0.651 **X<sup>7</sup>** 0.8072 Valid 8,345 0.966 **X<sup>8</sup>** 0.9564 Valid Y2  $Y1$  $0.120$ **X<sup>9</sup>** 0.7750 Valid **X<sup>10</sup>** 0.9676 Valid  $0.000$ 1.000  $X15$ **X<sup>11</sup>** 0.9598 Valid FPK **X**<sup>15</sup> 1.0000 Valid **X<sup>17</sup>** 0.9535 Valid **Model Konseptual dan** *Loading Factor* **Indikator Terhadap Masing-Masing**

**Variabel Laten Setelah Menghilangkan Indikator Tidak Valid** 

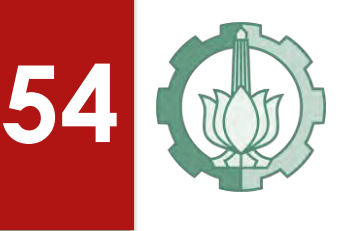

Uji reliabilitas dilakukan dengan tujuan membuktikan akurasi, konsistensi dan ketepatan instrumen dalam mengukur konstruk.

> **Nilai Reliabilitas Komposit Variabel Laten Model Struktural**

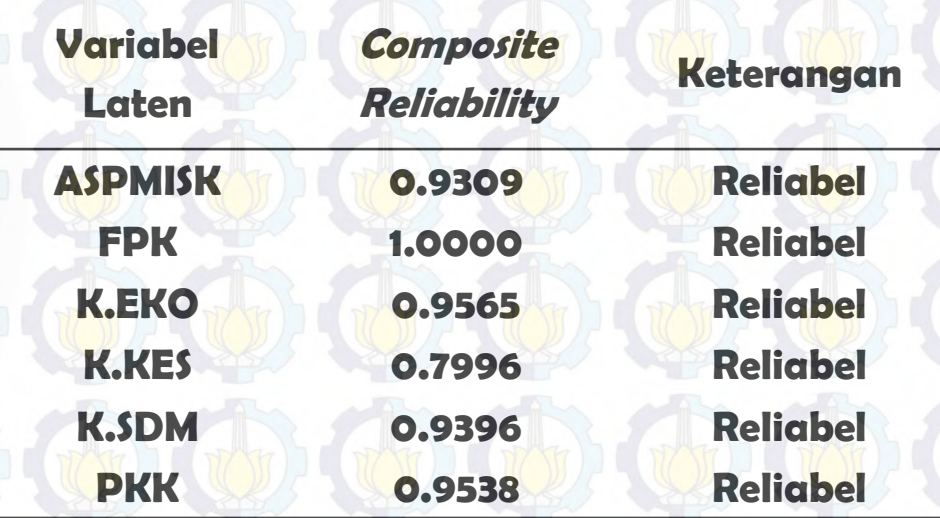

Suatu indikator dapat dikatakan sebagai pembentuk konstruk yang baik (*reliable*) apabila mempunyai nilai korelasi lebih dari 0.7

**Dalam penentuan model struktural SEM-PLS digunakan metode** *Bootstrap Resampling* **guna memperkecil nilai bias. Jumlah replikasi dalam penelitian ini adalah 500 kali .**

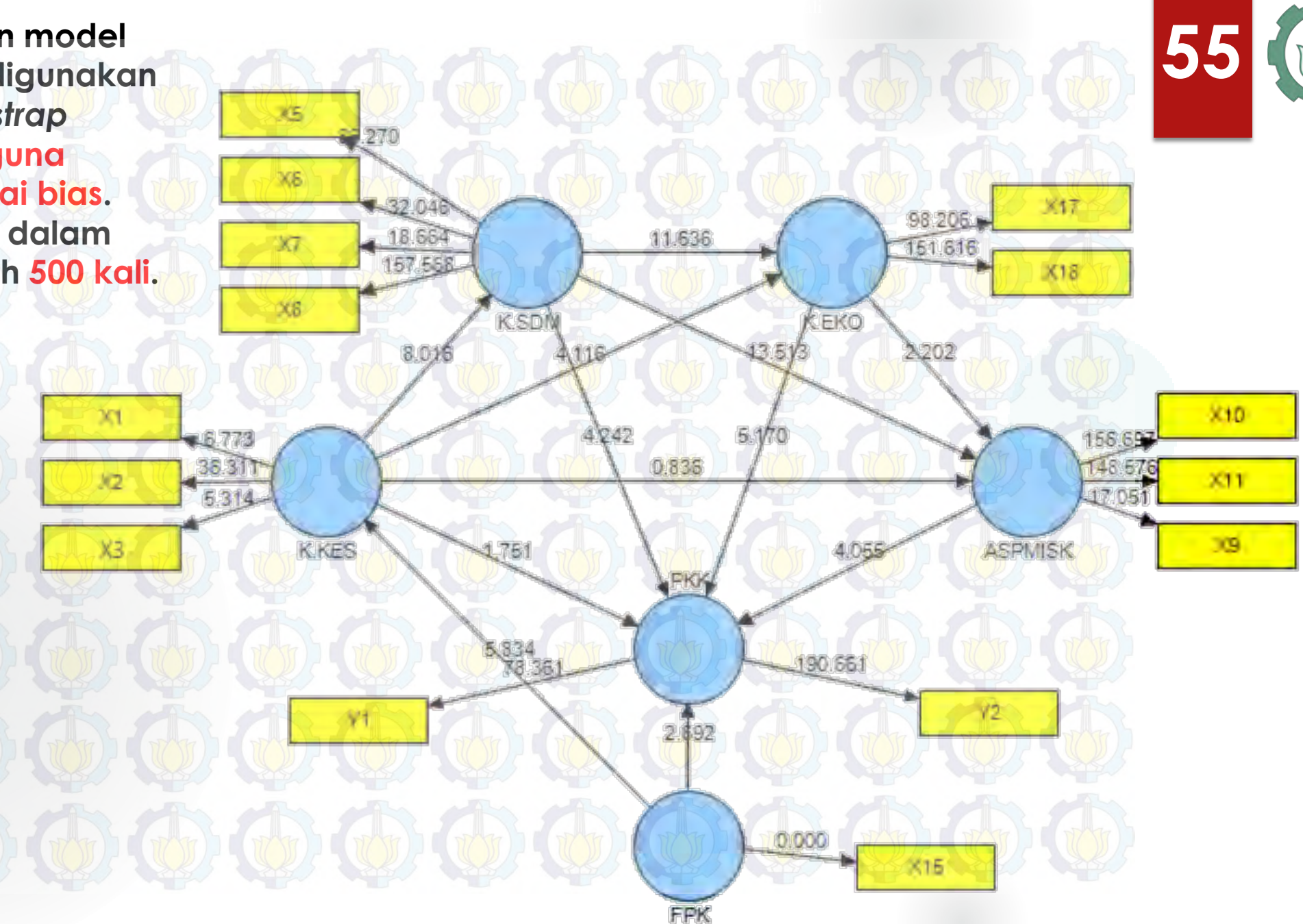

#### **EVALUASI INNER MODEL**

Koefisien Determinasi *R<sup>2</sup>* Variabel Laten

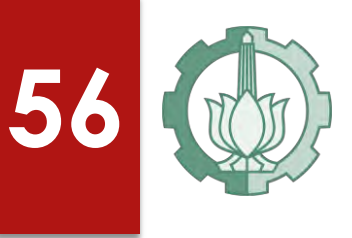

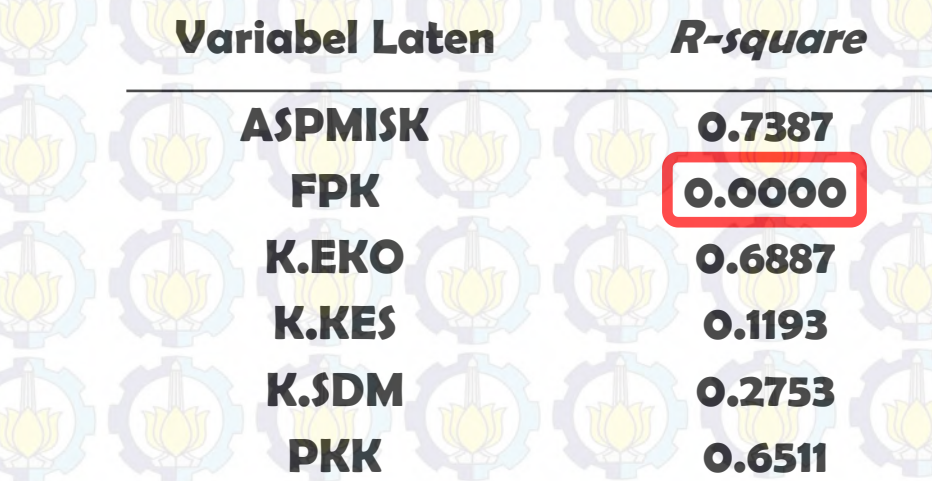

Model struktural dievaluasi dengan *R<sup>2</sup>* (koefisien determinasi) untuk variabel laten endogen, dan uji t-statistik serta signifikansi dari koefisien parameter jalur struktural. Berdasarkan Tabel diatas, nilai *R²* untuk variabel laten ASPMISK sebesar 0.7387 yang artinya variabilitas Aspek Kemiskinan dapat dijelaskan oleh variabel laten K.EKO, K.KES dan K.SDM sebesar 73,87%, sedangkan 26,13% lainnya dipengaruhi oleh faktor lain yang tidak dimasukkan dalam model. Begitupula dengan cara interpretasi yang sama untuk variabel laten lainnya.

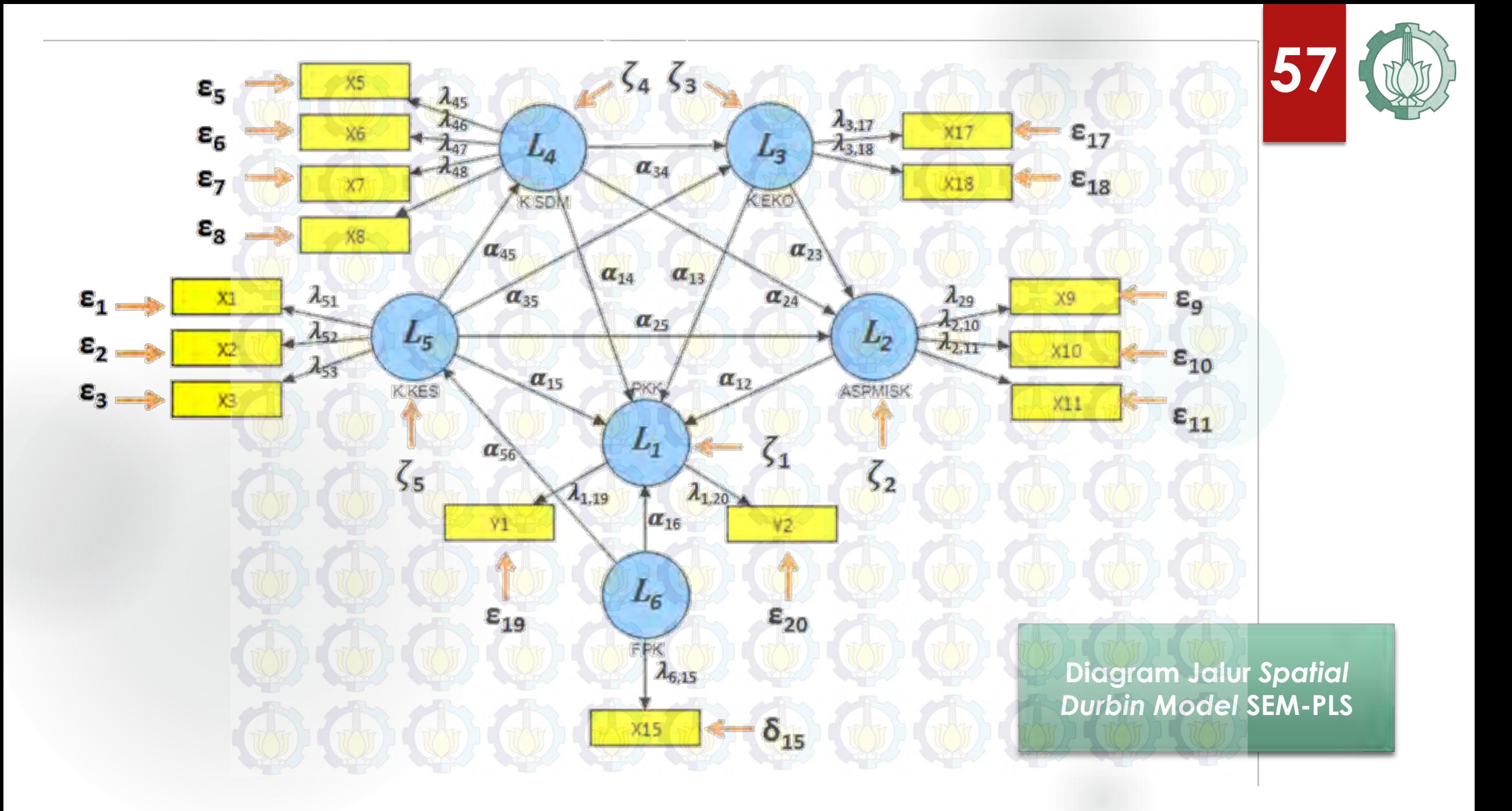

## **MODEL PENGUKURAN (OUTER MODEL) 58**

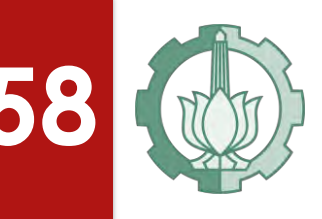

Persamaan model pengukuran variabel eksogen Fasilitas dan Pelayanan Kesehatan  $(l_6 = \xi_1)$ :  $x_{15} = \lambda_{6,15}\xi_1 + \delta_{15} = 1,000\xi_1 + \delta_{15}$ Persamaan model pengukuran variabel laten endogen Kualitas Kesehatan  $(l_5 = \eta_5)$ :  $x_1 = \lambda_{51} \eta_5 + \varepsilon_1 = 0.729 \eta_5 + \varepsilon_1$  $x_2 = \lambda_{52} \eta_5 + \varepsilon_2 = 0.899 \eta_5 + \varepsilon_2$  $x_3 = \lambda_{53}\eta_5 + \varepsilon_3 = 0.623\eta_5 + \varepsilon_3$ Persamaan model pengukuran variabel laten endogen Kualitas SDM ( $l_4$  =  $\eta_4$ ):  $x_5 = \lambda_{45}\eta_4 + \varepsilon_5 = 0.930\eta_4 + \varepsilon_5$  $x_6 = \lambda_{46}\eta_4 + \varepsilon_6 = 0.868\eta_4 + \varepsilon_6$  $x_7 = \lambda_{17}\eta_4 + \varepsilon_7 = 0.807\eta_4 + \varepsilon_7$  $x_8 = \lambda_{48}\eta_4 + \varepsilon_8 = 0.956\eta_4 + \varepsilon_8$ Persamaan model pengukuran variabel laten endogen Kualitas Ekonomi  $(l_3 = \eta_3)$ :  $x_{17} = \lambda_{3,17}\eta_3 + \varepsilon_{17} = 0.954\eta_3 + \varepsilon_{17}$  $x_{18} = \lambda_{3,18}\eta_3 + \varepsilon_{18} = 0.961\eta_3 + \varepsilon_{18}$ a) Persamaan model pengukuran variabel laten endogen Aspek Kemiskinan  $(l_2 = \eta_2)$ :  $x_9 = \lambda_{29}\eta_2 + \varepsilon_9 = 0.775\eta_2 + \varepsilon_9$  $x_{10} = \lambda_{2,10}\eta_2 + \varepsilon_{10} = 0.968\eta_2 + \varepsilon_{10}$  $x_{11} = \lambda_{2,11}\eta_2 + \varepsilon_{11} = 0.959\eta_2 + \varepsilon_{11}$ a) Persamaan model pengukuran variabel laten endogen Prevalensi Kejadian Kusta  $(l_1 = \eta_1)$ :  $x_{19} = \lambda_{1,19} \eta_1 + \varepsilon_{19} = 0.943 \eta_1 + \varepsilon_{19}$  $x_{20} = \lambda_{1,20} \eta_1 + \varepsilon_{20} = 0.966 \eta_1 + \varepsilon_{20}$ 

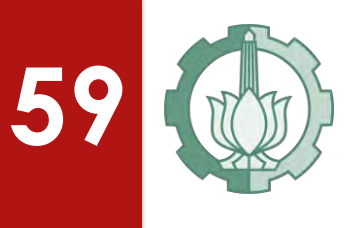

 $\overline{\phantom{a}}$ 

 $\overline{\phantom{a}}$ 

 $\overline{\phantom{a}}$ 

 $\overline{\phantom{a}}$ 

 $\overline{\phantom{a}}$ 

 $\overline{\phantom{a}}$ 

### **MODEL STRUKTURAL (INNER MODEL)**

 $l_1 = \alpha_{12}l_2 + \alpha_{13}l_3 + \alpha_{14}l_4 + \alpha_{15}l_5 + \alpha_{16}l_6 + \zeta_1$  $l_2 = \alpha_{23}l_3 + \alpha_{24}l_4 + \alpha_{25}l_5 + \zeta_2$  $l_3 = \alpha_{34} l_4 + \alpha_{35} l_5 + \zeta_3$  $l_4 = \alpha_{45} l_5 + \zeta_4$  $l_5 = \alpha_{56} l_6 + \zeta_5$ ł ł ł ł ł  $l_1$  $l<sub>2</sub>$  $l_3$  $l_4$  $l_5$ <sup>1</sup> = *factor score* Prevalensi Kejadian Kusta <sup>2</sup> = *factor score* Aspek Kemiskinan <sup>3</sup> = *factor score* Kualitas Ekonomi <sup>4</sup> = *factor score* Kualitas SDM

 $l_5$  = *factor score* Kualitas Kesehatan

<sup>6</sup> = *factor score* Fasilias dan Pelayanan Kesehatan

 $\lfloor l_6 \rfloor$ V 1 I 1 Ι =  $L_{\rm 0}$ I I ſ I I  $0$   $\alpha_{12}$   $\alpha_{13}$   $\alpha_{14}$   $\alpha_{15}$  $0 \quad 0 \quad \alpha_{23} \quad \alpha_{24}$  $0$  0  $\alpha_{34}$  $0 0 0 0 0 0 0$ 0 0 0 0 0 0 0 0 0 0 0 0 0  $\overline{\phantom{a}}$  $\alpha_{35}$  $\alpha_{25}$ 1 L  $|l_5$ I ł I ł  $\overline{l}$ 1  $l<sub>2</sub>$  $l_3$  $l_4$  $\mathcal{I}_{\mathcal{I}}$ 6  $\overline{\mathbf{1}}$ ł I 1  $\mathbf{I}$  $+$  $\overline{\mathsf{L}}$ I  $\alpha_{56}$ I I I  $\alpha_{16}$ 0 0 0  $\overline{0}$  $0<sub>1</sub>$  $\overline{\mathcal{C}}$  $\frac{1}{2}$  $\overline{\mathcal{C}}$  $\mathcal{L}$  $\overline{\mathbf{a}}$  $\left[l_6\right]+$  $\lfloor$  $\mathsf I$ I I I  $\mathsf I$  $\bar{\zeta}_1$  $\zeta_2$  $\zeta_3$  $\zeta_4$  $\zeta_5$  $\bar{\zeta}_6$ 

#### **Koefisien Jalur dan t-statistik**

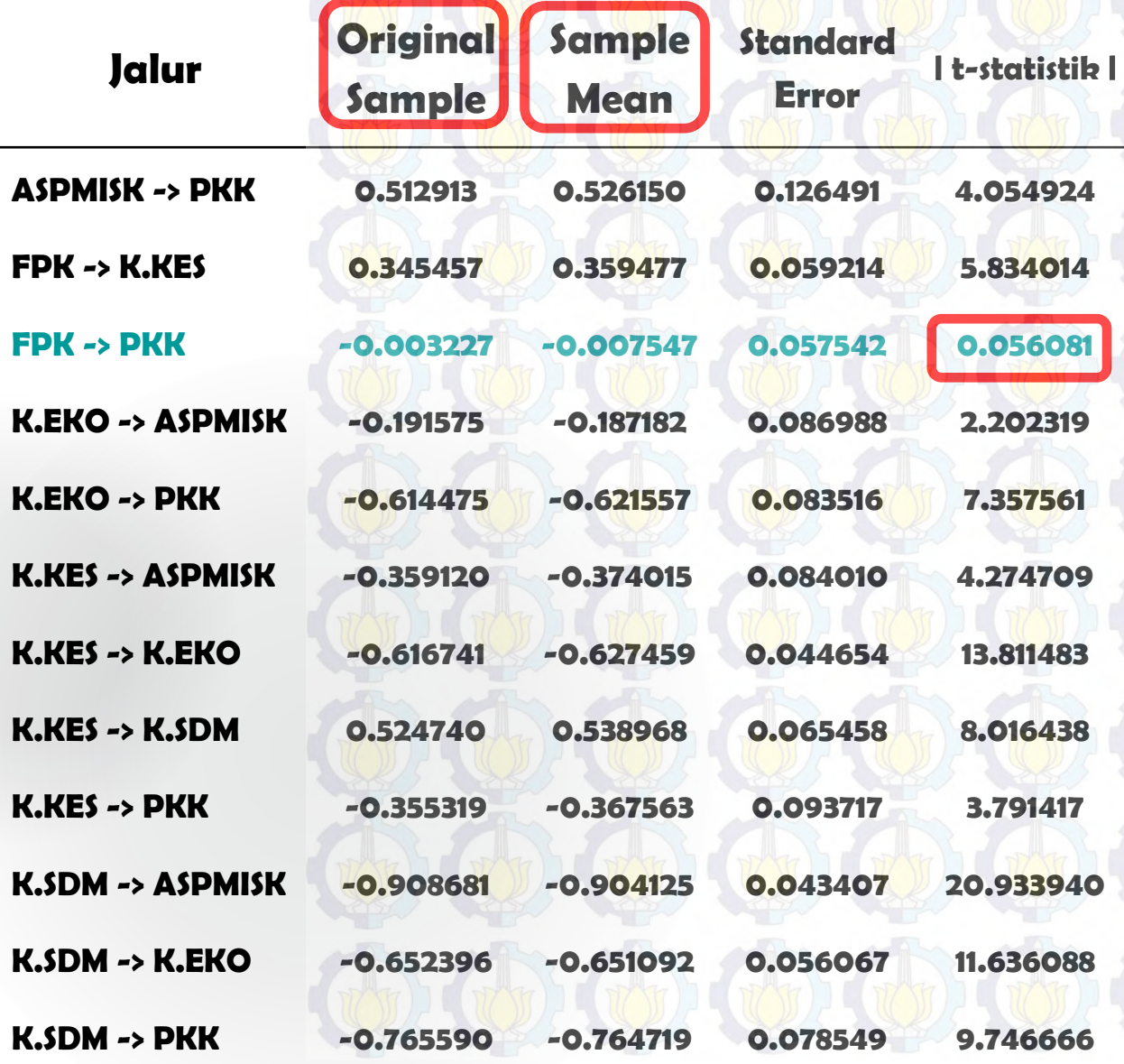

Apabila nilai t-statistik lebih besar dari 1,96 maka variabel laten tersebut mempengaruhi variabel laten lainnya. Berdasarkan tabel disamping terlihat bahwa terdapat 11 (91,67%) pengaruh langsung antar variabel laten.

**60**

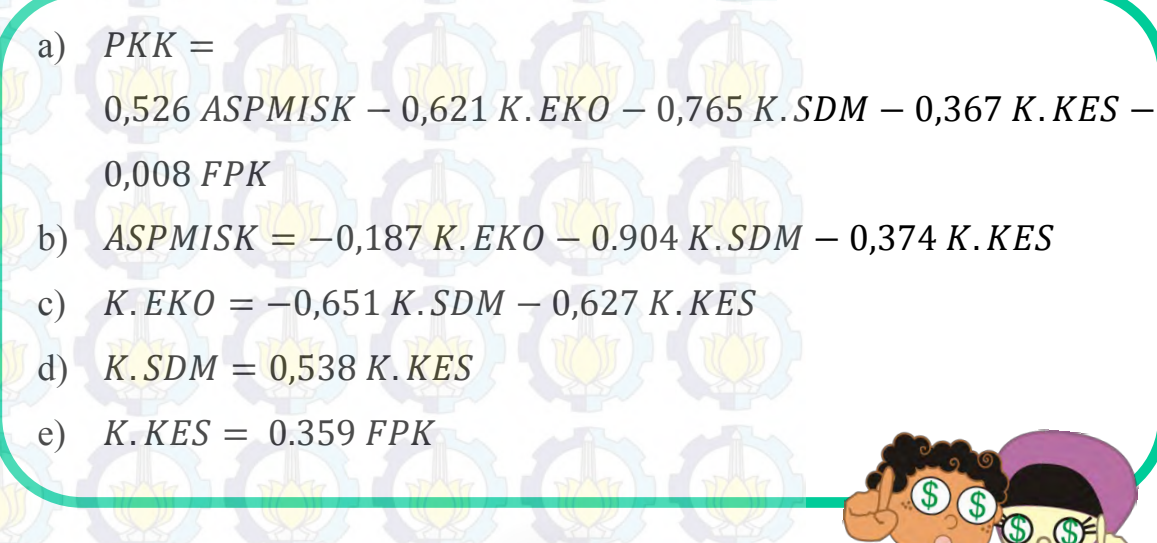

## **61 4.3 ANALISIS** *SPATIAL DURBIN MODEL* **– SEM PLS**

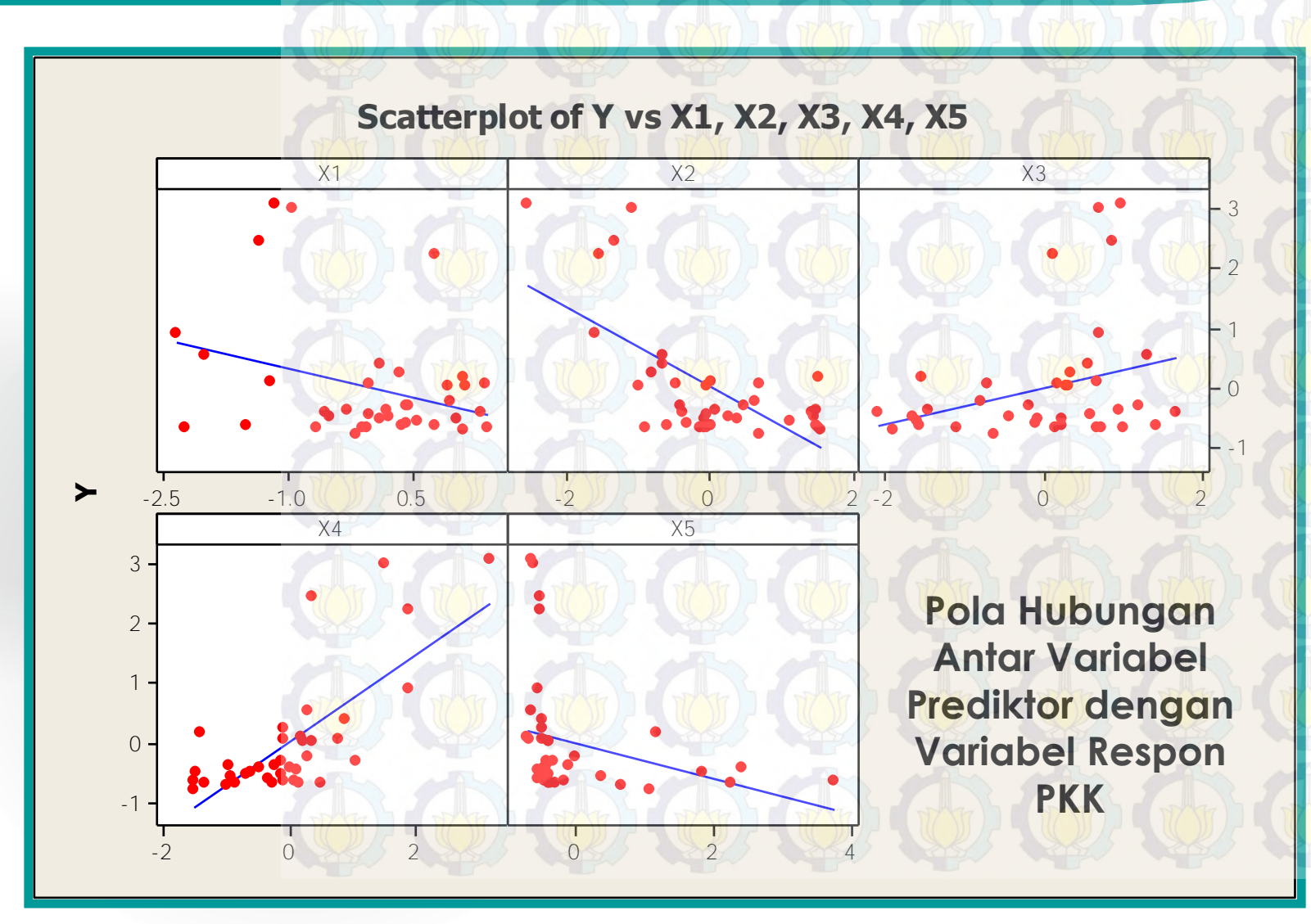

 = *factor score* Prevalensi Kejadian Kusta = *factor score* Kualitas Kesehatan = *factor score* Kualitas SDM = *factor score* Kualitas Ekonomi = *factor score* Aspek Kemiskinan

5 = *factor score* Fasilias dan Pelayanan Kesehatan

Metode *Moran's I* digunakan untuk mengidentifikasi apakah ada **62** hubungan antar lokasi (kabupaten/kota) terhadap masing-masing variabel. H $_{\text{o}}$  ditolak atau terdapat autokorelasi ketika  $|Z_{hitung}| > Z_{\alpha/2}$ 

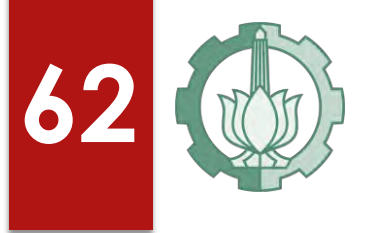

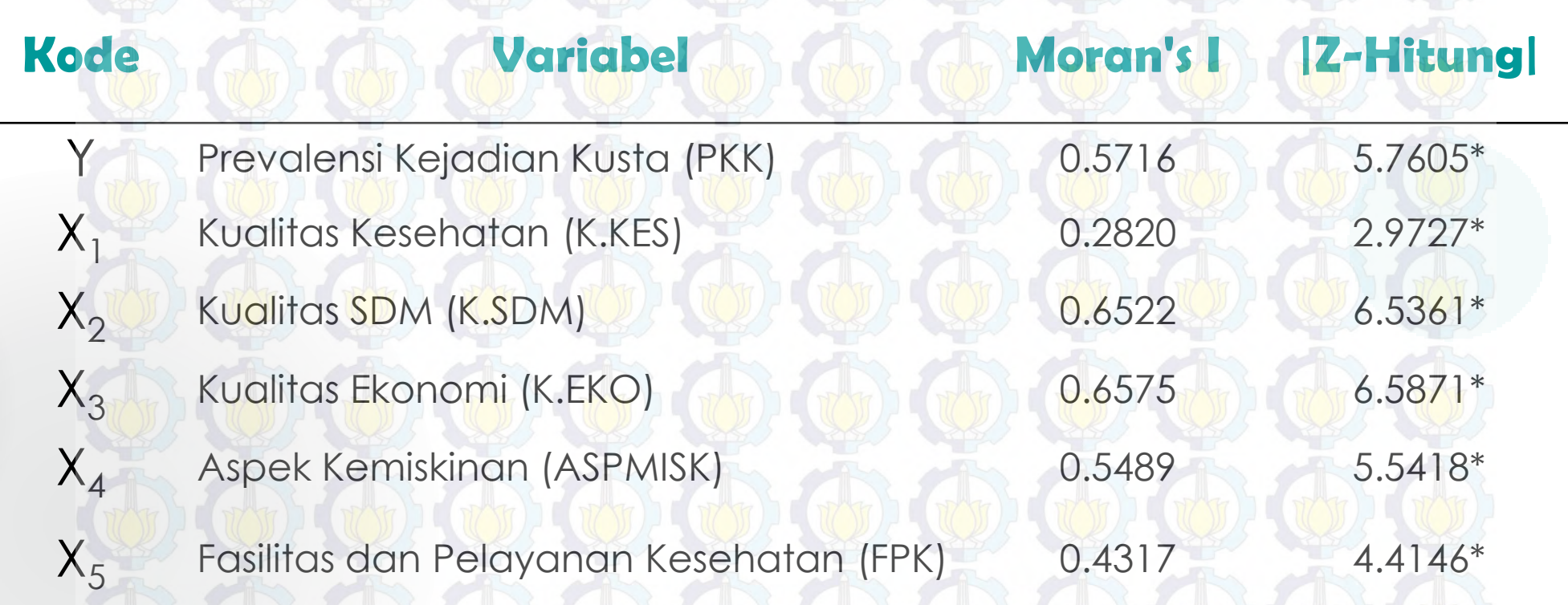

Kemudian ketika  $\;I_M>I_{M0}\;$ maka data memiliki autokorelasi positif, sedangkan ketika  $I_M < I_{M0}$  maka data memiliki autokorelasi negatif.

#### **Scatterplot of WL vs L, wx1 vs X1, wx2 vs X2, wx3 vs X3, wx4 vs X4, wx**

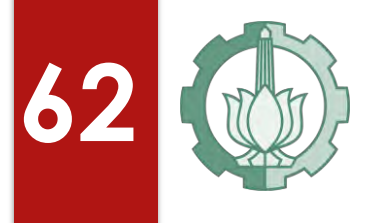

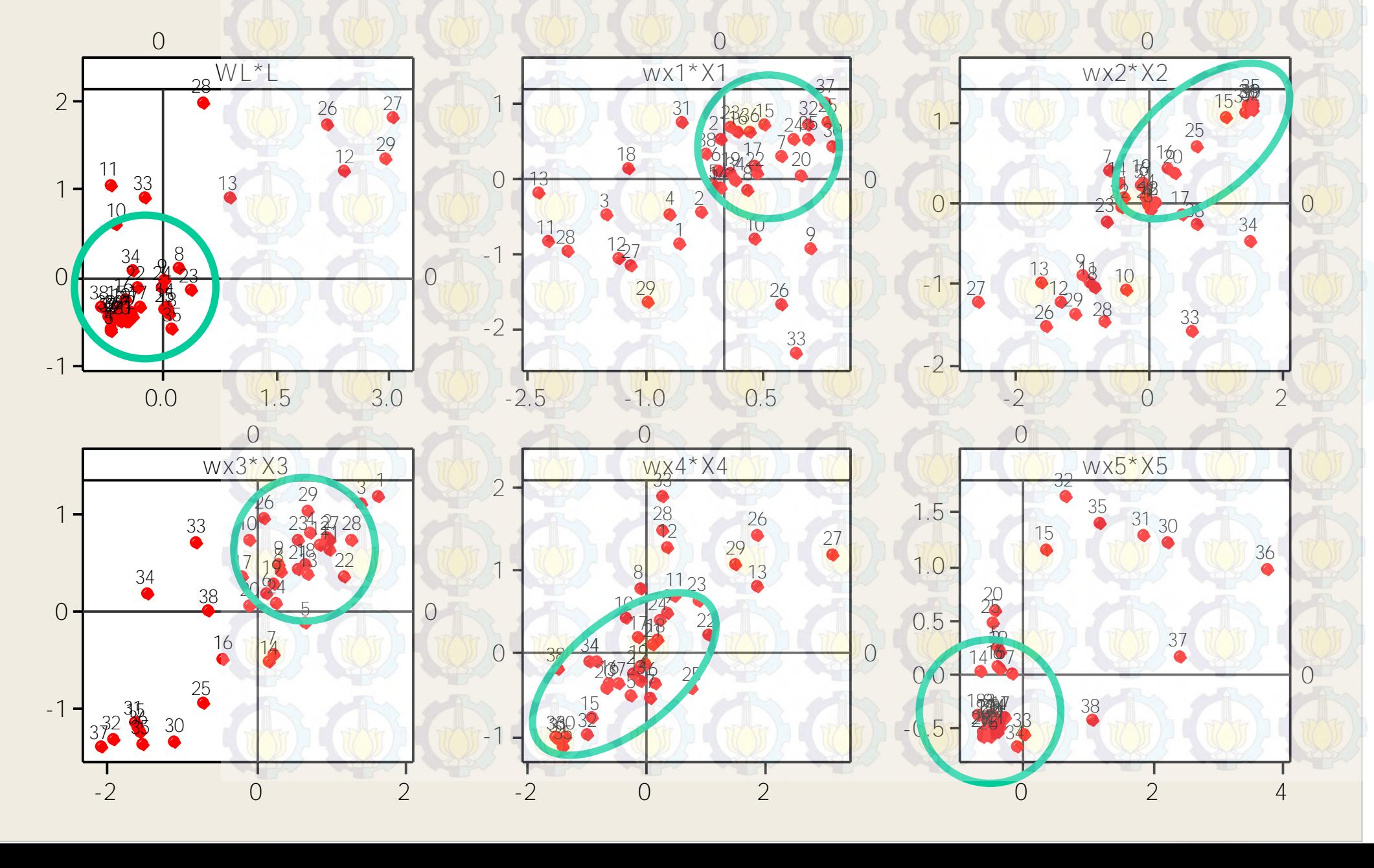

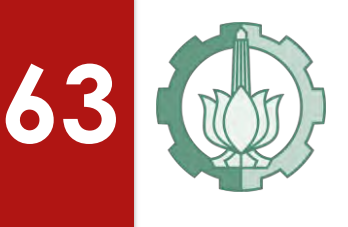

#### **Nilai** *LM Test* **Untuk Uji Dependensi Spasial**

#### **Menggunakan Pembobot Customize**

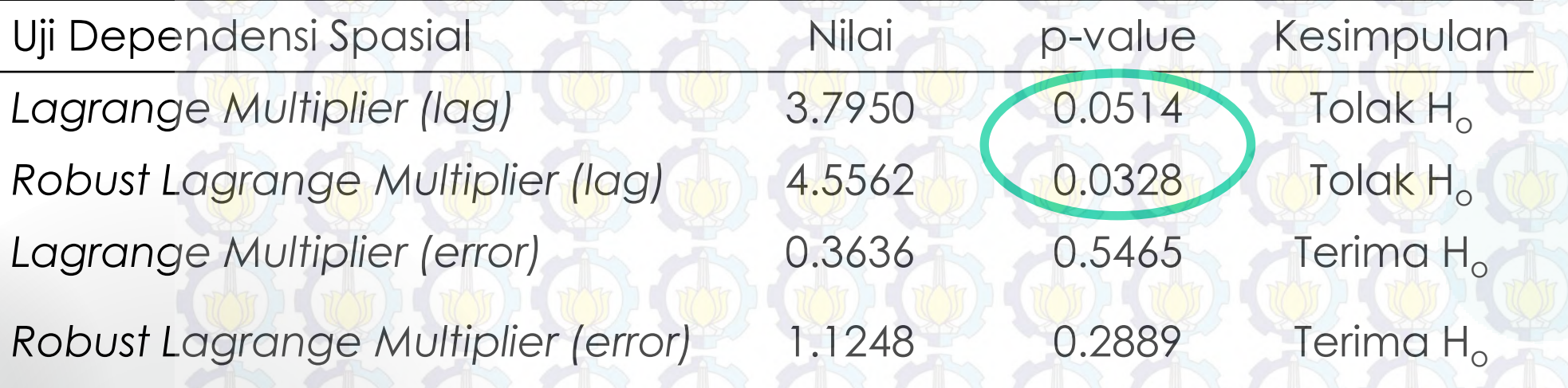

Dengan menggunakan pembobot *Customize* besar p-value pada *Lagrange Multiplier (lag)* dan *Robust Lagrange Multiplier (lag)* yang dihasilkan adalah 0,0514 dan 0,0328 sehingga **tolak H<sup>o</sup> dengan taraf signifikansi 1% yang artinya bahwa terdapat efek spasial pada model** *spatial autoregressive* **pada** *rho* **(SAR)**.

## Estimasi Parameter *Spatial Autoregressive* - SEM PLS **64**

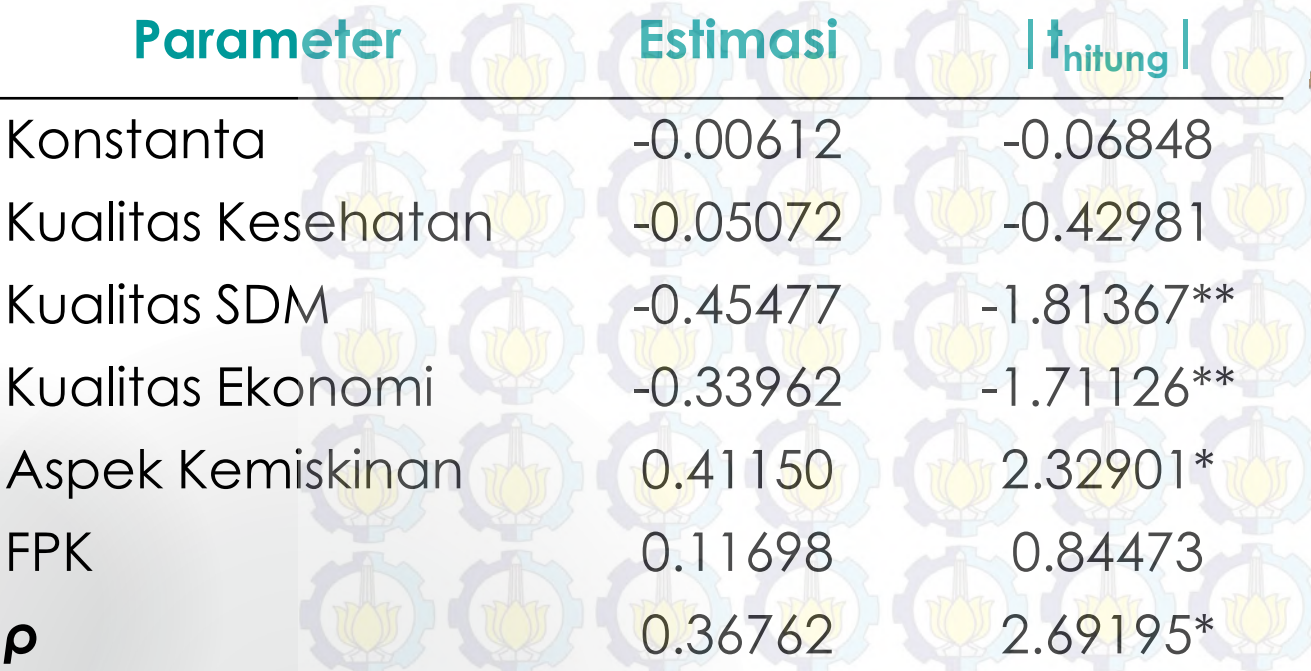

Ket: \*) signifikan pada  $\alpha = 5\%$ , dimana t<sub>0,025:32</sub>=2.036 \*\*) signifikan pada  $\alpha$  = 10%, dimana t<sub>0,05:32</sub>=1.693

Nilai *ρ* dalam model adalah signifikan yang menunjukkan adanya dependensi spasial lag pada variabel prevalensi kejadian kusta

Prevalensi kejadian kusta dipengaruhi oleh kualitas SDM dan kualitas ekonomi dengan tanda negatif. Artinya, semakin bertambah kualitas SDM dan kualitas ekonomi dalam suatu kabupaten/kota, maka prevalensi kejadian kusta di kabupaten/kota tersebut akan semakin menurun.

Sedangkan aspek kemiskinan mempengaruhi prevalensi kejadian kusta dengan tanda positif. Artinya, semakin bertambah indeks aspek kemiskinan, maka prevalensi kejadian kusta di kabupaten/kota tersebut akan semakin bertampah pula.

#### $\hat{l}$  $\widehat{l}$ i  $= 0.37$   $\left| \frac{1}{2} \right| \frac{1}{2} - 0.006 - 0.05x_1 - 0.45x_2 - 0.34x_3 + 0.41x_4 + 0.11x_5$  $\overline{n}$  $j=1$ menunjukkan adanya hubungan dan pengaruh kabupaten/kota yang dinilai memiliki karakteristik yang sama (*i*) dengan kabupaten/kota yang diamati (*j*) terhadap prevalensi kejadian kusta **MODEL PREDIKSI SPATIAL AUTOREGRESSIVE – SEM PLS 65**

 $\hat{l}$  $\tilde{A}_1 = 0.185l_{(2)} + 0.185l_{(3)} - 0.006 - 0.05x_1 - 0.45x_2 - 0.34x_3 + 0.41x_4$  $+ 0.11x_5$ 

**Dalam model terdapat simbol** *l(2)* **dan** *l(3)***yang menggambarkan kabupaten/kota yang dinilai memiliki karakteristik yang sama berdasarkan pembobot** *customize* **yang disusun, dimana** *l(2)* **adalah Kabupaten Ponorogo (kabupaten dengan kode 2) dan** *l(3)* **adalah Kabupaten Trenggalek (kabupaten dengan kode 3) dengan koefisien pengaruh kesamaan karakteristik kabupaten/kota terhadap prevalensi kejadian kusta masing-masing sebesar 0.185.**

**66** Estimasi Parameter *Spatial Durbin Model* - SEM PLS

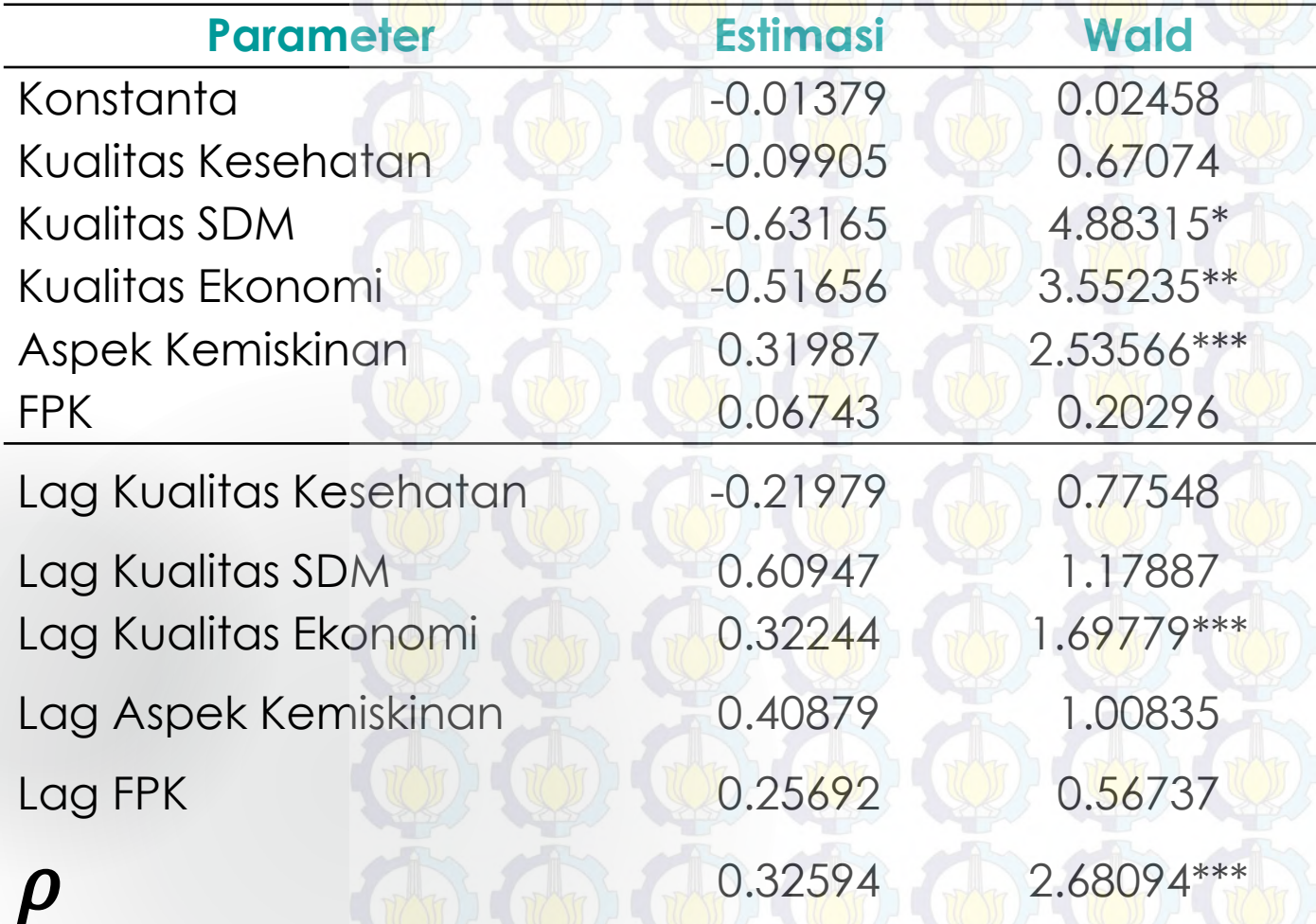

Ket: \*) signifikan pada  $\alpha$  = 5%, dimana  $\chi_{0.05;1}^2$  = 3.841 \*\*) signifikan pada  $\alpha = 10\%$ , dimana  $\chi_{0.1;1}^2 = 2.706$ \*\*\*) signifikan pada  $\alpha$  = 20%, dimana  $\chi_{0.2;1}^2 = 1.642$  **Nilai** *ρ* **adalah signifikan pada 20% yang menunjukkan adanya dependensi spasial lag pada variabel prevalensi kejadian kusta.** 

Koefisien parameter pada Lag Kualitas Kesehatan, Lag Kualitas SDM, Lag Kualitas Ekonomi, Lag Aspek Kemiskinan dan Lag FPK menunjukkan koefisien dependensi spasial lag atau besarnya pengaruh daerah yang dinilai memiliki karakteristik yang sama pada variabel X1, X2, X3, X4 dan X5. Koefisien parameter variabel Lag Kualitas Ekonomi bernilai positif, menunjukkan bahwa kabupaten/kota (yang dinilai memiliki karakteristik yang sama kabupaten/kota lainnya) yang kualitas ekonominya tinggi cenderung memiliki nilai prevalensi kejadian kusta yang tinggi pula

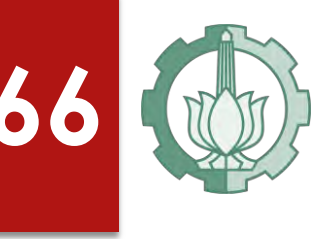

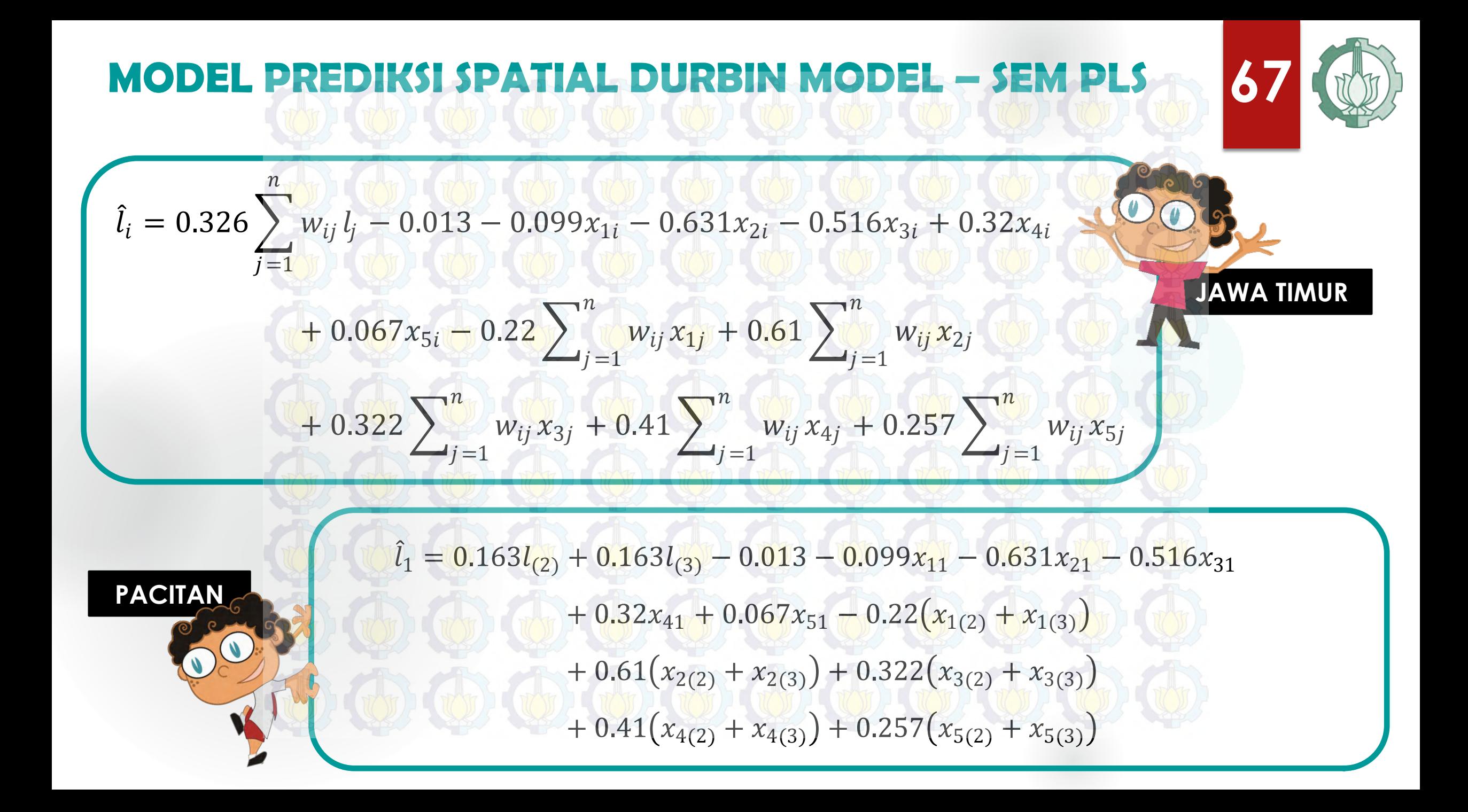

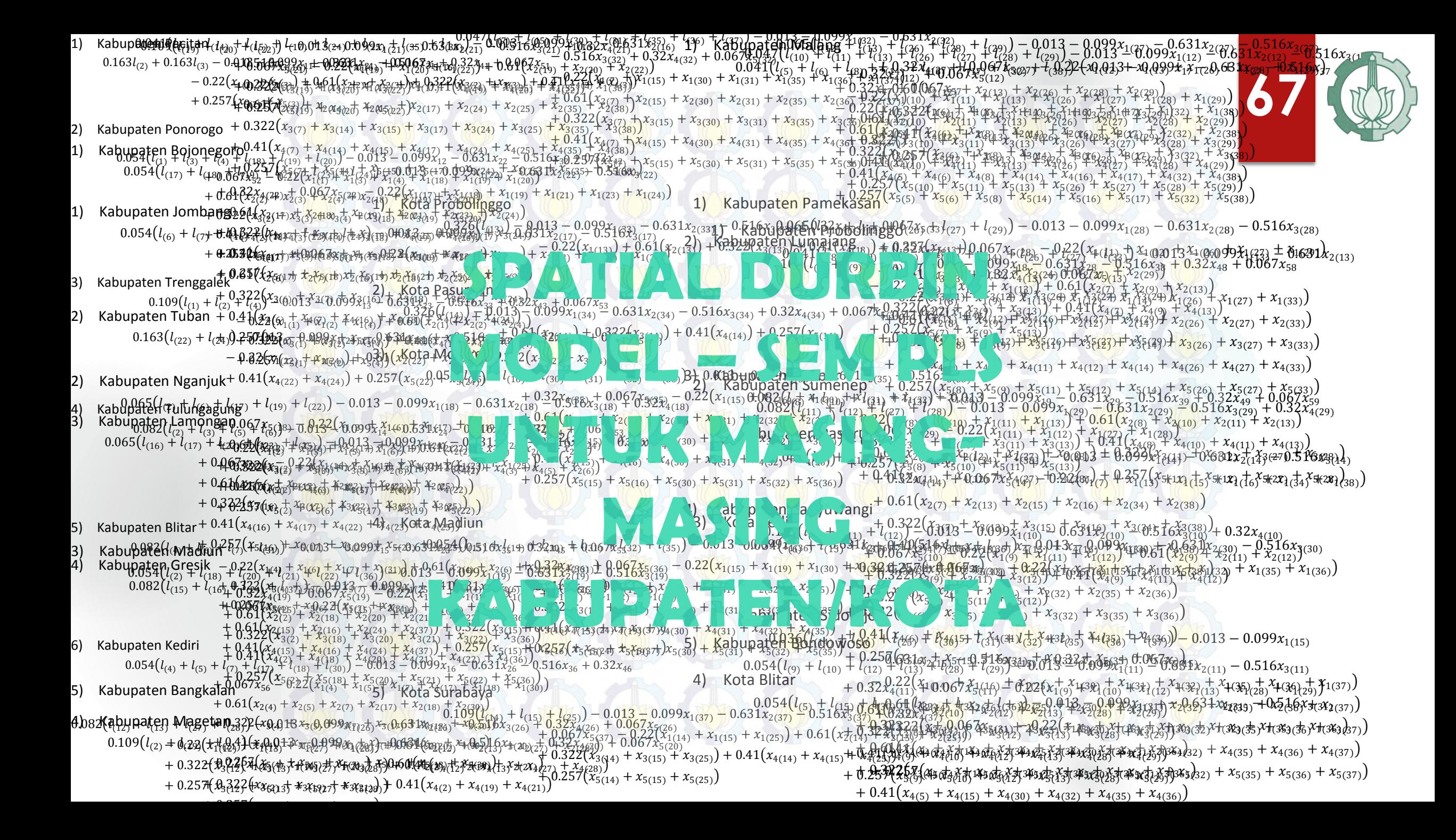

#### **MODEL PREDIKSI MASING2 LATEN**

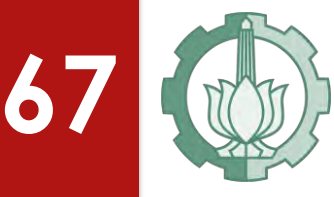

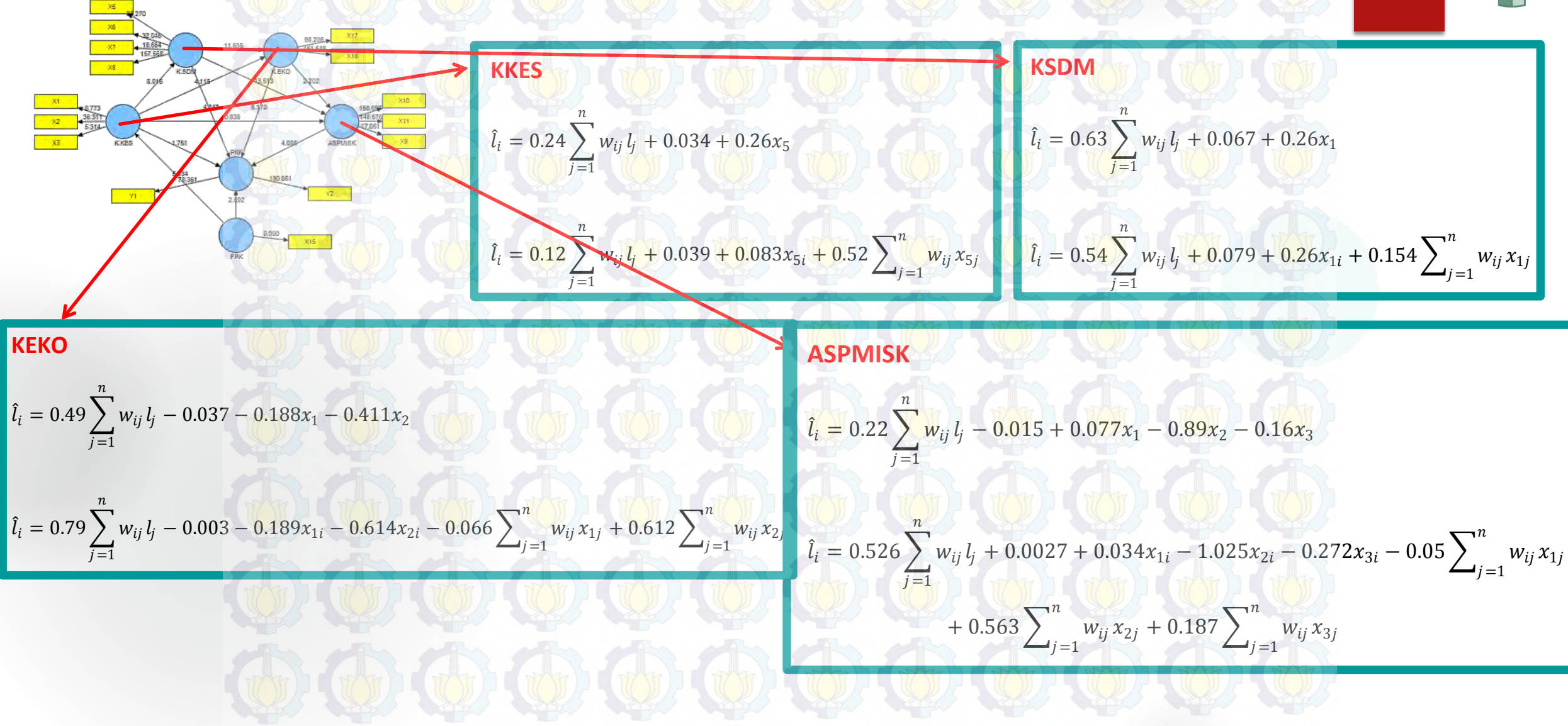

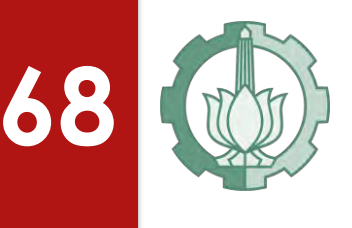

## **PERBANDINGAN MODEL PREDIKSI**

**Perbandingan Nilai R<sup>2</sup> dan AICc Model Prevalensi Kejadian Kusta**

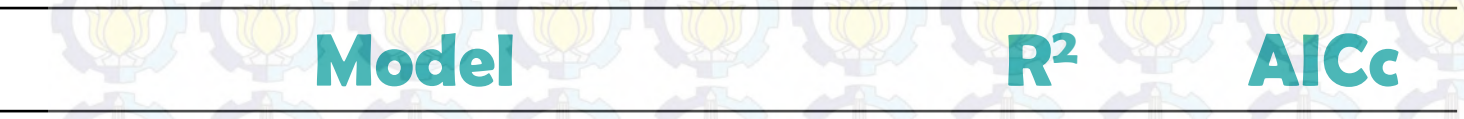

SAR-SEM PLS dengan bobot Customize<sup>20</sup> 0.6663 158.4515

SDM-SEM PLS dengan bobot Customize<sup>2</sup> 0.7101 158.4204

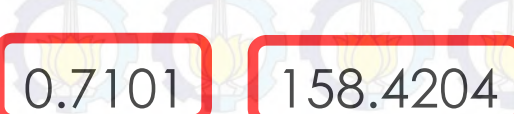

Dapat diketahui bahwa *Spatial Durbin Model* - SEM PLS dengan bobot Customize adalah model yang lebih baik dengan R<sup>2</sup>tinggi dan AICc rendah, yakni 71,07% dan 158,4204.
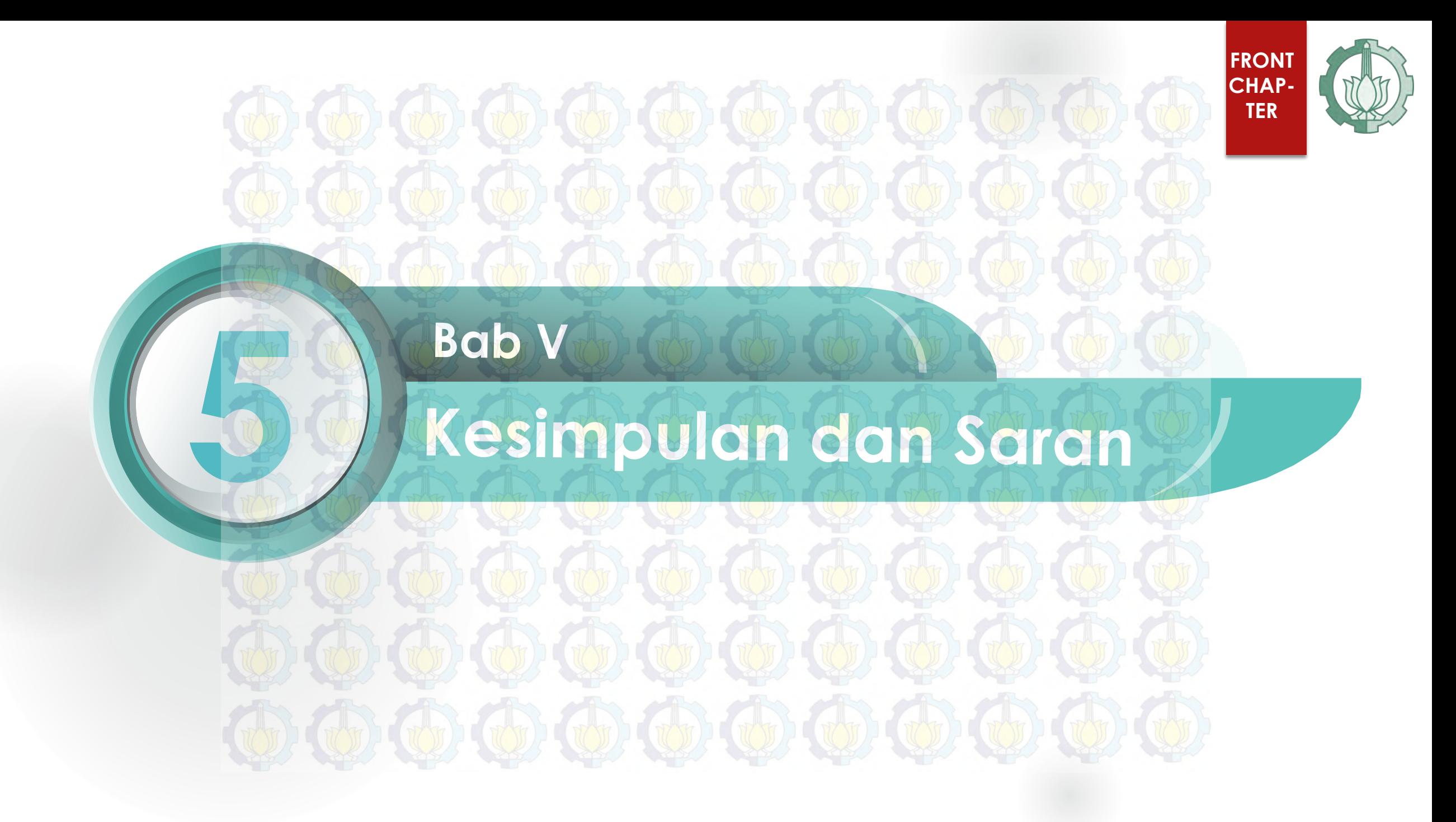

## **1**ST CONCLUSION

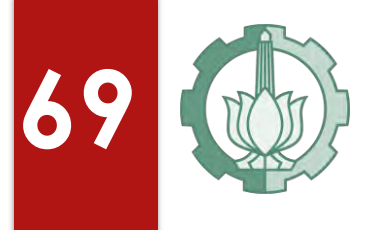

**Estimasi parameter Spatial** *Durbin Model* **- SEM PLS dengan metode** *Maximum Likelihood Estimation* **(MLE) diperoleh persamaan yang tidak** *closed form* **untuk parameter rho (***ρ***) sehingga diselesaikan dengan proses optimalisasi persamaan berikut melalui simulasi.** 

$$
f(\rho) = -\frac{n}{2}ln(2\pi) - \frac{n}{2}ln[[e_0 - \rho e_d]^T[e_0 - \rho e_d]] - \frac{n}{2}ln(n) + ln|I - \rho W| - \frac{1}{2}
$$
  
\n
$$
f(\rho_1)
$$
  
\n
$$
f(\rho_1)
$$
  
\n
$$
f(\rho_2)
$$
  
\n
$$
f(\rho_1)
$$
  
\n
$$
= -\frac{n}{2}ln(2\pi) - \frac{n}{2}ln[[e_0 - \rho_2 e_d]^T[e_0 - \rho_2 e_d]] - \frac{n}{2}ln(n) + ln|I - \rho_1 W| - \frac{1}{2}
$$
  
\n
$$
f(\rho_r)
$$
  
\n
$$
- \frac{n}{2}ln(2\pi) - \frac{n}{2}ln[[e_0 - \rho_r e_d]^T[e_0 - \rho_r e_d]] - \frac{n}{2}ln(n) + ln|I - \rho_r W| - \frac{1}{2}
$$

## **2**<sup>nd</sup> CONCLUSION

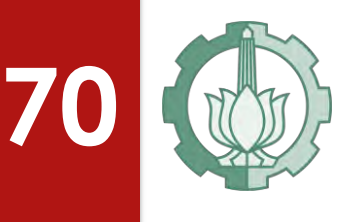

 $\hat{l}_i = 0.326$   $\sum w_{ij} l_j - 0.013 - 0.099 x_{1i}$  $\overline{n}$  $j=1$  $-0.631x_{2i} - 0.516x_{3i} + 0.32x_{4i} + 0.067x_{5i}$  $-0.22$   $\bigvee_{ij} x_{1j}$  $\overline{n}$  $j=1$  $+ 0.61$   $\bigvee_{ij} x_{2j}$  $\overline{n}$  $j=1$  $+ 0.322$   $\bigvee_{i} w_{ij} x_{3j}$  $\overline{n}$  $j=1$  $+ 0.41$   $\bigvee$   $W_{ij} x_{4j}$  $\overline{n}$  $j=1$  $+ 0.257$   $\frac{1}{\sqrt{5}}$   $w_{ij} x_{5j}$  $\overline{n}$  $j=1$ 

Nilai *ρ* adalah signifikan pada 20%, artinya terdapat keterkaitan prevalensi kejadian kusta pada kabupaten/kota yang dinilai memiliki karakteristik yang sama  $(i)$  dengan kabupaten/kota yang diamati  $(j)$ .

**Selain itu, pemodelan prevalensi kejadian kusta di Jawa Timur dengan metode** *Spatial Durbin Model* **– SEM PLS merupakan model yang baik dengan R<sup>2</sup>tinggi dan AICc rendah, yakni 71,01% dan 158,4204.** 

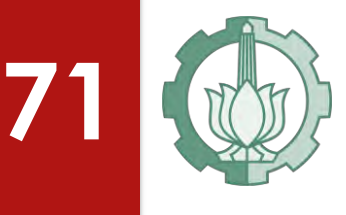

Saran yang dapat diberikan untuk penelitian selanjutnya adalah analisis *Spatial Durbin Model* dalam struktural SEM PLS dengan **penggunaan data panel**. Keuntungan menggunakan *Spatial Durbin Model* untuk data panel, bisa didapatkan **informasi spasial baik secara cross-section maupun time series**. Selain itu perlu juga eksplorasi serta dikembangkan indikator-indikator yang lebih merepresentasikan variabel laten Kualitas Kesehatan, Kualitas SDM, Kualitas Ekonomi, Aspek Kemiskinan dan Fasilitas dan Pelayanan Kesehatan.

**SARAN**

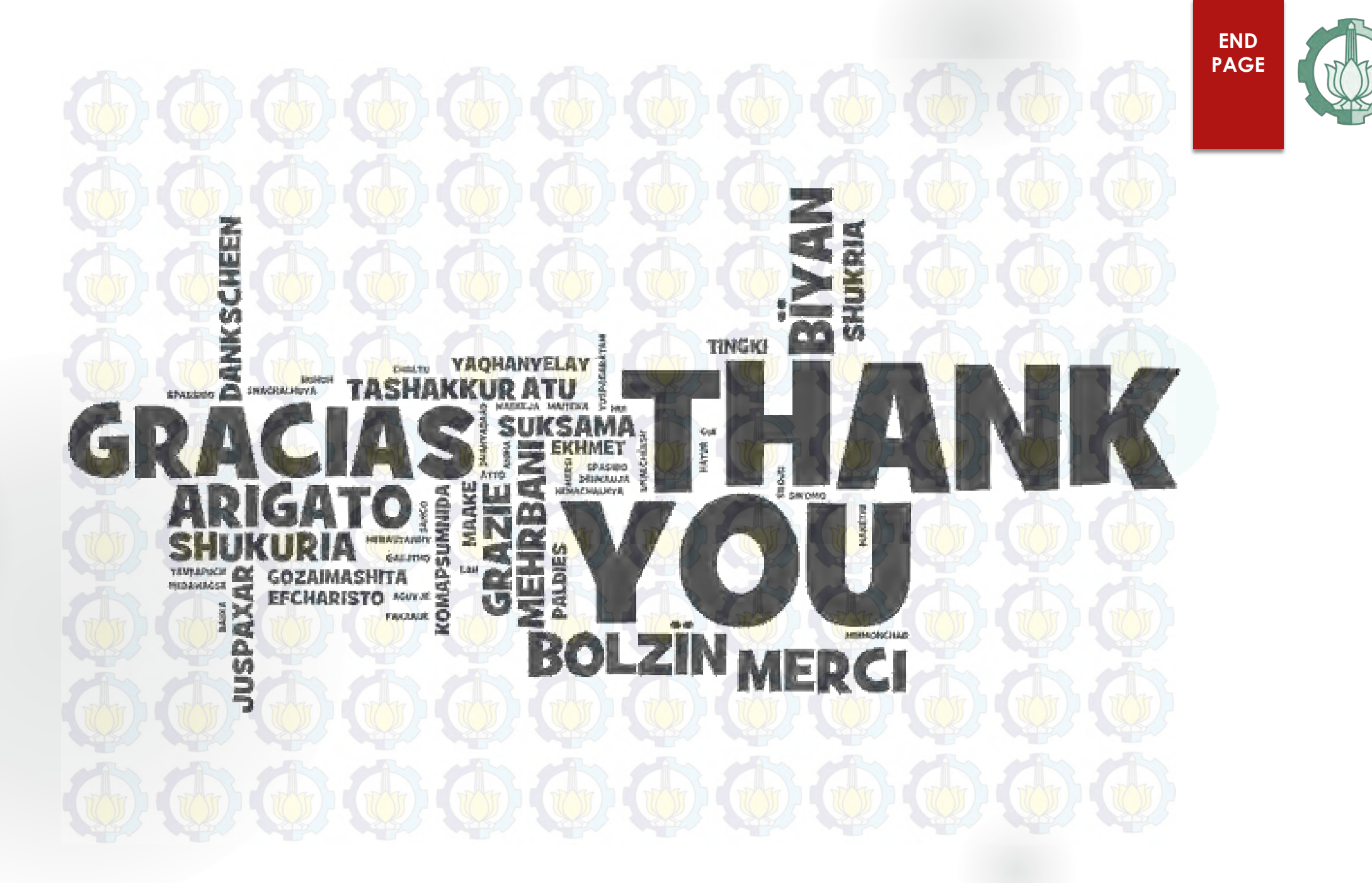